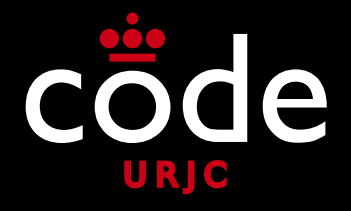

# Programación Concurrente

# **Tema 1 Introducción**

CLASES PARTICULARES, TUTORÍAS TÉCNICAS ONLINE LLAMA O ENVÍA WHATSAPP: 689 45 44 70

ONLINE PRIVATE LESSONS FOR SCIENCE STUDENTS

**MICALLES COMPANY** 

@micael\_gallego

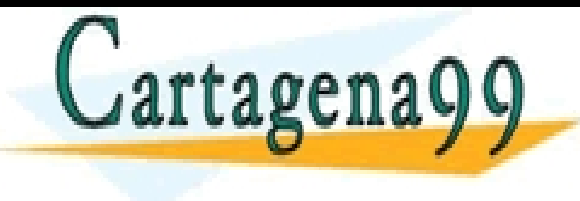

micael.gallego@uricael.gallego@uricael.gallego@uricael.gallego@uricael.gallego@uricael.gallego@uricael.gallego

- - -

CALL OR WHATSAPP:689 45 44 70

nformación contenida en el presente documento en virtud al<br>la Información y de Comercio Electrónico, de 11 de julio de 2002. ies o derechos de un tercero háganoslo saber y será retirada.

#### Introducción a la Programación Concurrente PROGRAMACIÓN CONCURRENTE

### • **Bibliografía básica**

- Palma, J.T. y otros. *Programación Concurrente*. Editorial Thomson, 2006
- Yela, A.; Arroyo, F.; Fernandez, L. *Teoría y Práctica del Módulo de Programación Concurrente de la Asignatura de Programación II*. Departamento de Publicaciones de la E.U.I. de la Universidad Politécnica de Madrid, 1997 CLASES PARTICULARES, TUTORÍAS TÉCNICAS ONLINE LLAMA O ENVÍA WHATSAPP: 689 45 44 70 tagenaOQ - - - ONLINE PRIVATE LESSONS FOR SCIENCE STUDENTS CALL OR WHATSAPP:689 45 44 70

Introducción a la Programación Concurrente PROGRAMACIÓN CONCURRENTE

# ¿Qué es? **Programación concurrente**

#### ¿Dónde se usa?

¿Para qué se usa?

- - -

CALL OR WHATSAPP:689 45 44 70

CLASES PARTICULARES, TUTORÍAS TÉCNICAS ONLINE<br>LLAMA O ENVÍA WHATSAPP: 689 45 44 70

ONLINE PRIVATE LESSONS FOR SCIENCE STUDENTS

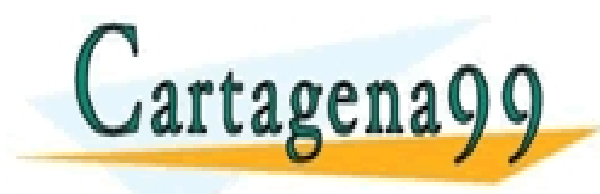

www.cartagena99.com no se hace responsable de la información contenida en el presente documento en virtud al<br>Artículo 17.1 de la Ley de Servicios de la Sociedad de la Información y de Comercio Electrónico, de 11 de julio d

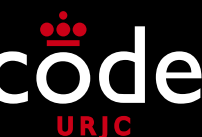

#### PROGRAMACIÓN CONCURRENTE

Introducción a la Programación de la Programación de la Programación de la Programación de la Programación de

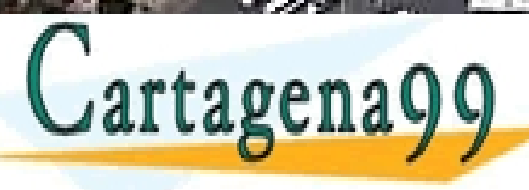

CLASES PARTICULARES, TUTORÍAS TÉCNICAS<br>LLAMA O ENVÍA WHATSAPP: 689 45 44 70

ONLINE PRIVATE LESSONS FOR SCIENCE STUDENTS CALL OR WHATSAPP:689 45 44 70

- - -

www.cartagena99.com no se hace responsable de la inf<mark>ormació</mark>n contenida en el presente documento en virtud al Artículo 17.1 de la Ley Servicios de la Sociedad de la Información y de Comercio Electrónico, de 11 de julio de 2002.

Si la información contenida en el documento es ilícita o lesionalizar es el de contento un tercero háganoslo saber y será retirada.

Programación Concepto de Concurrente - Tema 1 - Internacional

code

#### Introducción a la Programación Concurrente PROGRAMACIÓN CONCURRENTE

- **¿Qué es la programación concurrente?**
- ¿Dónde se usa la programación concurrente?
- ¿Para qué se usa la programación concurrente?
- ¿Cómo se programa concurrentemente?
- Conclusiones

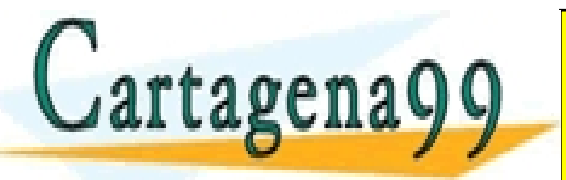

RTICULARES, TUTORÍAS TÉCNICAS ONLINE<br>NVÍA WHATSAPP: 689 45 44 70 - - - ONLINE PRIVATE LESSONS FOR SCIENCE STUDENTS CALL OR WHATSAPP:689 45 44 70

¿Qué es la programación concurrente? INTRODUCCIÓN A LA PROGRAMACIÓN CONCURRENTE

### • **Concurrencia**

- **RAE:** 
	- 3. f. Coincidencia, concurso simultáneo de varias circunstancias.
- **Wikcionario:**

Cartagena99

 2. Acaecimiento o concurso de diversos sucesos o cosas en un mismo tiempo.

7. Acción simultánea de dos ó mas.

PARTICULARES, TUTORÍAS TÉCNICAS ONLINE<br>ENVÍA WHATSAPP: 689 45 44 70 - - - ONLINE PRIVATE LESSONS FOR SCIENCE STUDENTS CALL OR WHATSAPP:689 45 44 70

#### ¿Qué es la programación concurrente? INTRODUCCIÓN A LA PROGRAMACIÓN CONCURRENTE

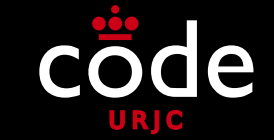

- La **programación concurrente** se ocupa del estudio y desarrollo de programas que puedan realizar varias tareas "al mismo tiempo"
- La disciplina surge en los **años 60** cuando los **sistemas operativos**, gracias a mejoras hardware, comienzan a aprovechar el procesador ejecutando varios procesos de forma concurrente:
	- Ofrecer un entorno interactivo a **múltiples usuarios**
	- Aprovechar el procesador cuando un **proceso espera por una OLASES PARTICULARES, TUTORÍAS TÉCNICAS ONLINE LLAMA O ENVÍA WHATSAPP: 689 45 44 70** - - - ONLINE PRIVATE LESSONS FOR SCIENCE STUDENTS CALL OR WHATSAPP:689 45 44 70

www.cartagena99.com no se hace responsable de la información contenida en el presente documento en virtud al<br>Artículo 17.1 de la Ley de Servicios de la Sociedad de la Información y de Comercio Electrónico, de 11 de julio d

#### www.cartagena99.com no se hace responsable de la información contenida en el presente documento en virtud al<br>Artículo 17.1 de la Ley de Servicios de la Sociedad de la Información y de Comercio Electrónico, de 11 de julio d

#### ¿Qué es la programación concurrente? INTRODUCCIÓN A LA PROGRAMACIÓN CONCURRENTE

- Ejecución de varios programas a la vez en ordenadores personales (**multitarea**)
	- **MS-DOS** no permitía la ejecución de varios programas de forma concurrente

rtagena

concurrente de

- **Windows 1.0 (1985)** permitió la ejecución de varios programas a la vez pero de forma poco robusta (**mutitarea cooperativa**)
- **Windows NT 3.1 (1993)** ofrece la primera ejecución simultánea de programas de forma segura (**multitarea preferente o** *preemtive*)
- **Linux (1991)** permite la ejecución simultánea de varios programas (como WinNT) y el acceso de varios usuarios

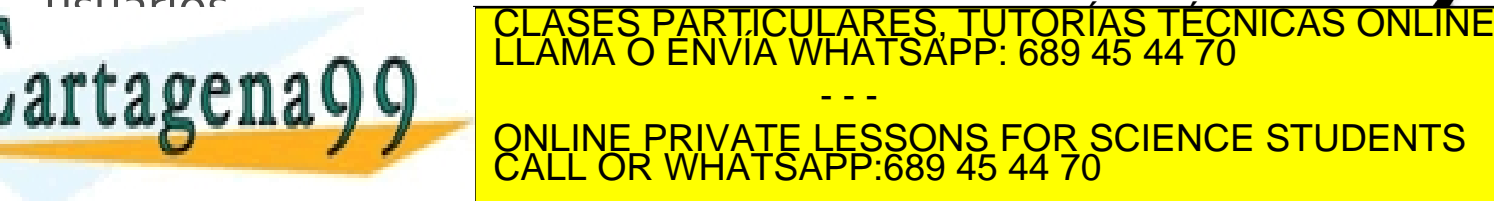

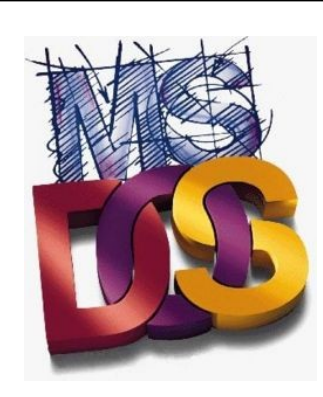

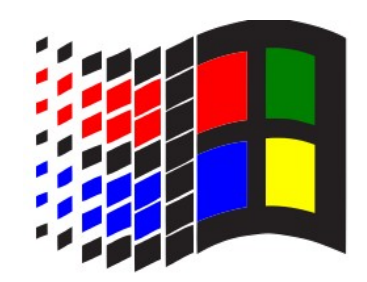

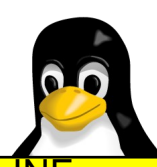

8

#### ¿Qué es la programación concurrente? INTRODUCCIÓN A LA PROGRAMACIÓN CONCURRENTE

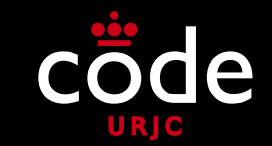

- **Inicialmente** la concurrencia sólo la usaba el **sistema operativo** para la ejecución de varios programas de forma simultánea, pero internamente **los programas no podían**  realizar varias tareas concurrentemente
- Los **lenguajes de programación y sus librerías**  evolucionaron para que los desarrolladores pudieran implementar **programas concurrentes** (que realizan varias tareas simultáneamente)

- - -

CALL OR WHATSAPP:689 45 44 70

• Algunos lenguajes de programación que **permiten el desarrollo de programas concurrentes** (casi todos los PARTICULARES, TUTORÍAS TÉCNICAS ONLINE<br>) ENVÍA WHATSAPP: 689 45 44 70

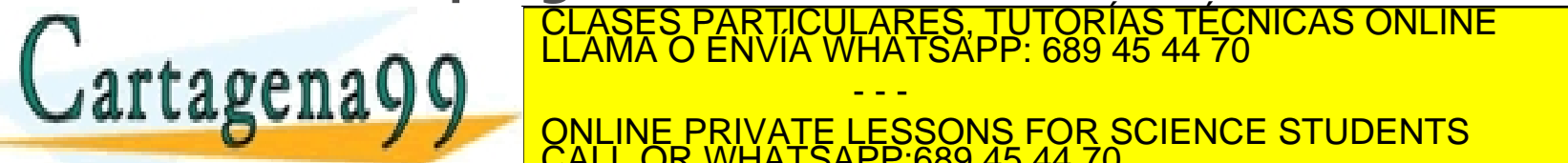

www.cartagena99.com no se hace responsable de la información contenida en el presente documento en virtud al<br>Artículo 17.1 de la Ley de Servicios de la Sociedad de la Información y de Comercio Electrónico, de 11 de julio d

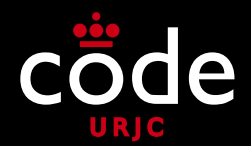

#### • **Programa Secuencial**

- Conjunto de declaraciones de datos e **instrucciones ejecutables**, escrito en un lenguaje de programación
- Estas instrucciones deben ejecutarse una a continuación de otra, siguiendo una **secuencia** determinada por un algoritmo, para resolver un cierto problema TICULARES, TUTORÍAS TÉCNICAS ONLINE<br>′IA WHATSAPP: 689 45 44 70

 Un **programa** en Pascal es un programa **secuencial** ONLINE PRIVATE LESSONS FOR SCIENCE STUDENTS - - - CALL OR WHATSAPP:689 45 44 70

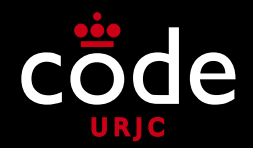

#### • **Proceso**

- Es la **ejecución** de un programa secuencial en un sistema informático
- Algunos programas pueden iniciarse por **segunda vez** antes de haber finalizado la ejecución previa
- Esto hace que existan **varios procesos** de un **mismo programa secuencial** ejecutándose a la misma vez en un momento dado

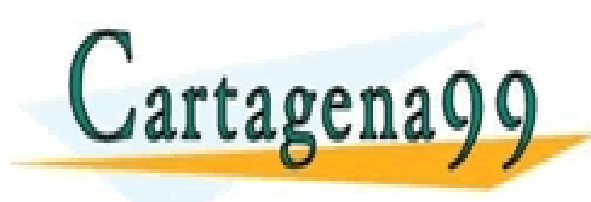

CLASES PARTICULARES, TUTORÍAS TÉCNICAS ONLINE LLAMA O ENVÍA WHATSAPP: 689 45 44 70 - - - ONLINE PRIVATE LESSONS FOR SCIENCE STUDENTS CALL OR WHATSAPP:689 45 44 70

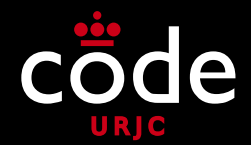

#### • **Programa Secuencial**

 Representado en el disco duro como un fichero ejecutable (.exe en Windows)

#### • **Proceso**

 Representado como un proceso en el **Administrador de tareas** (windows) o el **Monitor del sistema** (linux) cuando se arranca un fichero

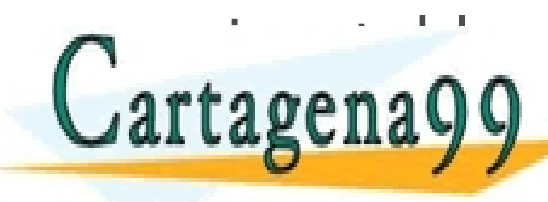

PARTICULARES, TUTORÍAS TÉCNICAS ONLINE<br>LENVÍA WHATSAPP: 689 45 44 70 - - - ONLINE PRIVATE LESSONS FOR SCIENCE STUDENTS CALL OR WHATSAPP:689 45 44 70

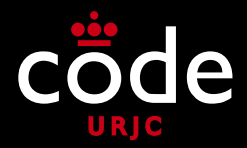

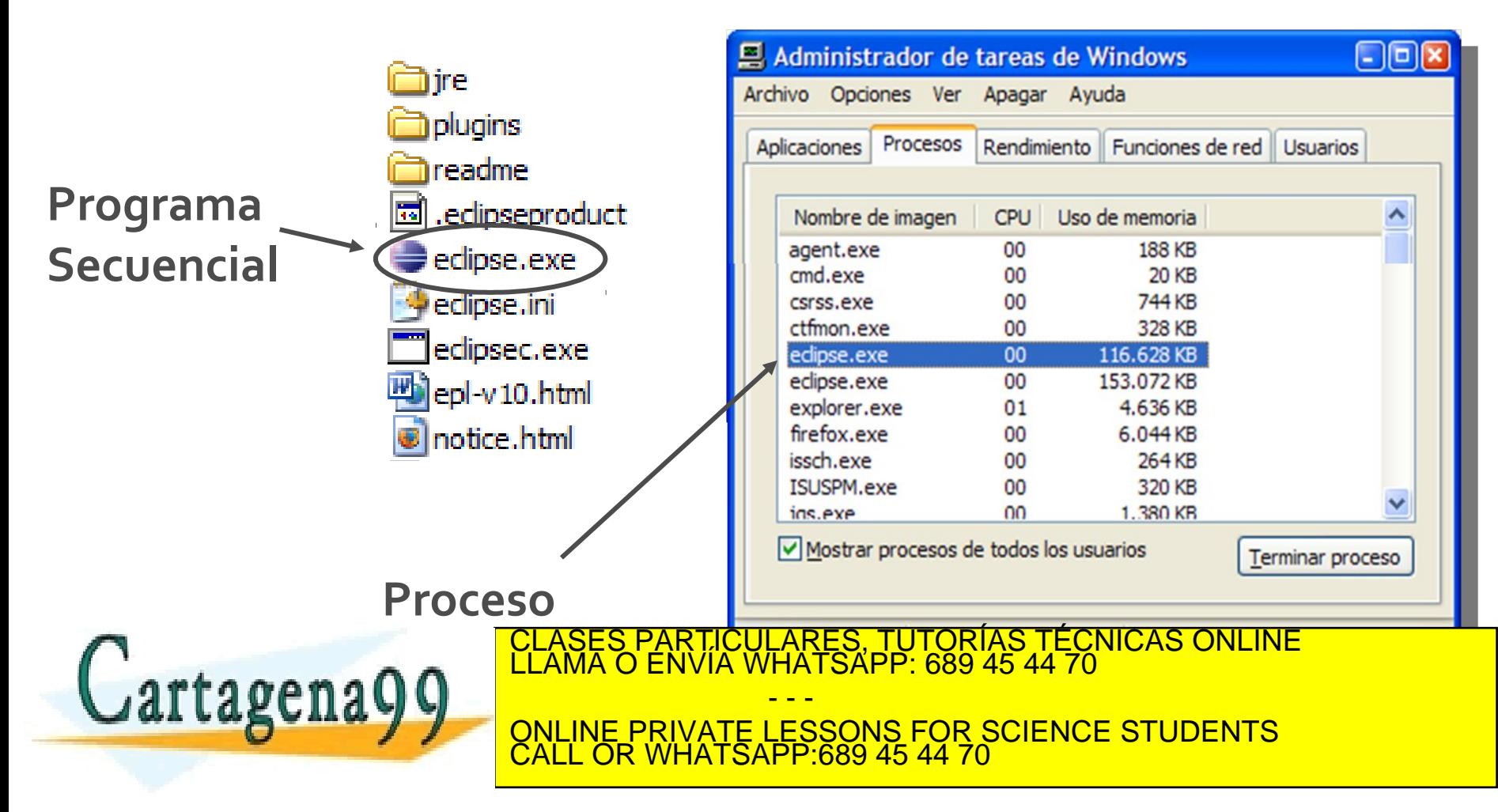

www.cartagena99.com no se hace responsable de la información contenida en el presente documento en virtud al<br>Artículo 17.1 de la Ley de Servicios de la Sociedad de la Información y de Comercio Electrónico, de 11 de julio d

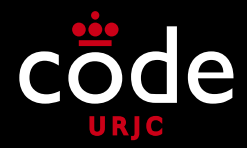

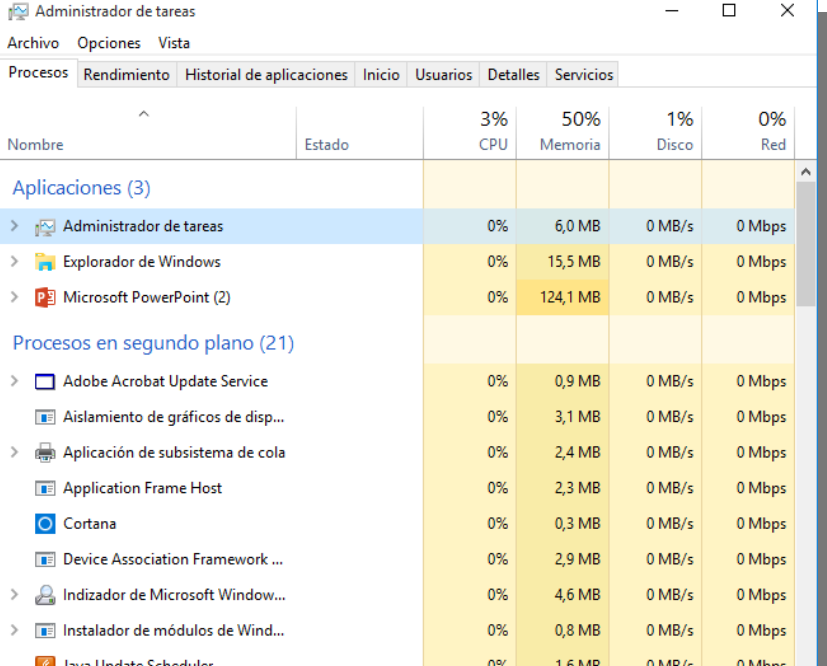

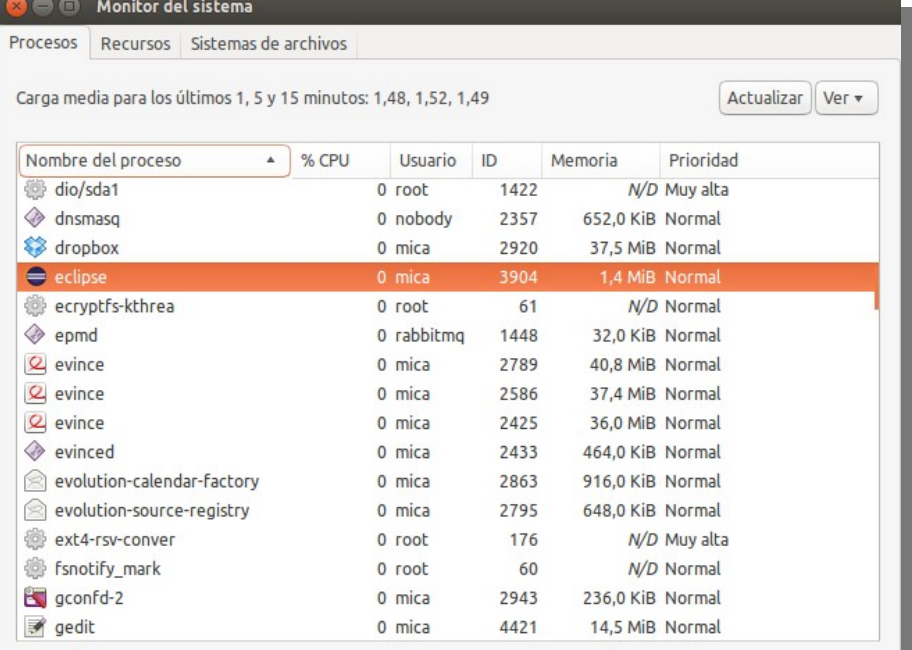

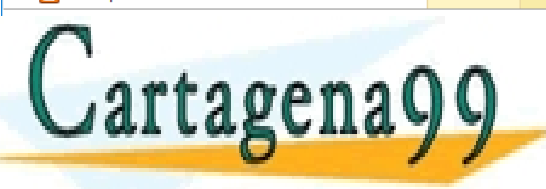

#### WINDOWS 10 UNIVERSELY ARE LESSONS FOR SCIENCE STUDENTS LASES PARTICULARES, TUTORÍAS TÉCNICAS ONLINE<br>LAMA O ENVÍA WHATSAPP: 689 45 44 70 - - - CALL OR WHATSAPP:689 45 44 70

www.cartagena99.com no se hace responsable de la información contenida en el presente documento en virtud al<br>Artículo 17.1 de la Ley de Servicios de la Sociedad de la Información y de Comercio Electrónico, de 11 de julio d

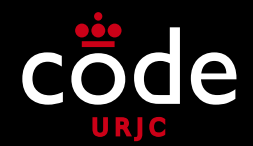

#### • **Procesos**

- Cada proceso tiene su propio **espacio de memoria** y su propia **pila de ejecución**  (*stack*)
- Los procesos se pueden **comunicar entre sí**, pero son unidades **autónomas** e **independientes** (un fallo en un proceso no a forto a los demás particulares, TUTORÍAS TÉCNICAS ONLINE **ESTÁN GESTIONAL DE SE ESSONS FOR SCIENCE STUDENTS** - - - CALL OR WHATSAPP:689 45 44 70

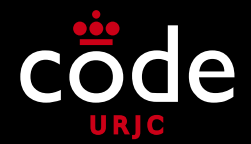

- **Programas concurrentes implementados con procesos del sistema operativo**
	- Los **primeros programas concurrentes** estaban formados por varios **procesos colaborando entre sí**
	- En **linux** es habitual que los procesos se comuniquen usando *pipes* (tuberías)
	- Se consideró que no era tan importante que los procesos fueran **independientes**, se prefería que **consumieran menos recursos**, que fuera más ligeros

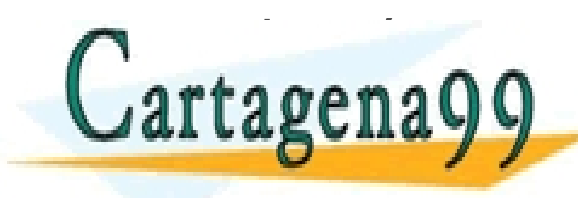

 Además, ciertas aplicaciones **necesitaban compartir la**  CLASES PARTICULARES, TUTORÍAS TÉCNICAS ONLINE LLAMA O ENVÍA WHATSAPP: 689 45 44 70 **Magenayy** and the set the science students - - - CALL OR WHATSAPP:689 45 44 70

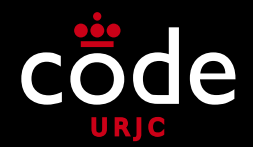

#### • **Hilos (***Threads***)**

- Para el desarrollo de programas concurrentes se diseñaron unos **procesos ligeros** llamados **hilos** (*threads*)
- Todos los **threads** de un programa se ejecutan en el mismo espacio de memoria (comparten toda la memoria)

<u>Eada threadth: ases particulares, tutorías técnicas online</u><br>CLASES PARTICULARES, TUTORÍAS TÉCNICAS ONLINE<br>LLAMA O ENVÍA WHATSAPP: 689 45 44 70 (*stack*) - - - ONLINE PRIVATE LESSONS FOR SCIENCE STUDENTS CALL OR WHATSAPP:689 45 44 70

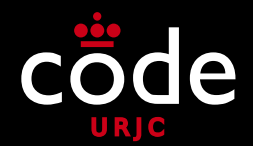

# •**Hilos (***Threads***)**

- Consumen **menos recursos** que los procesos "pesados" del sistema operativo (menos memoria y menor tiempo de creación)
- Son **menos robustos** que los procesos pesados, ya que un fallo en un **thread** afecta a todo el programa y puede llegar provocar tagenagg **LLAMA O ENVIA WHATSAPP:** CLASES PARTICULARES, TUTORÍAS TÉCNICAS ONLINE LLAMA O ENVÍA WHATSAPP: 689 45 44 70 - - - ONLINE PRIVATE LESSONS FOR SCIENCE STUDENTS CALL OR WHATSAPP:689 45 44 70

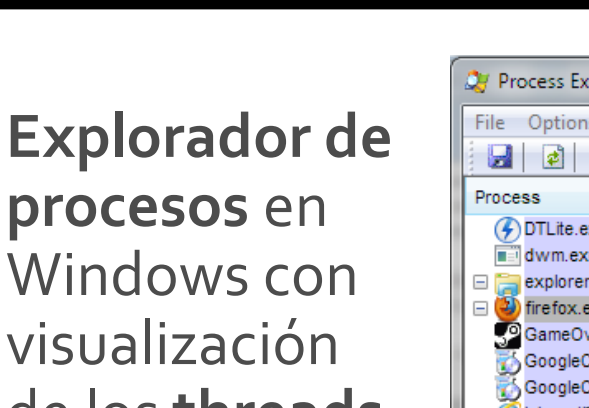

de los **threads de cada proceso**

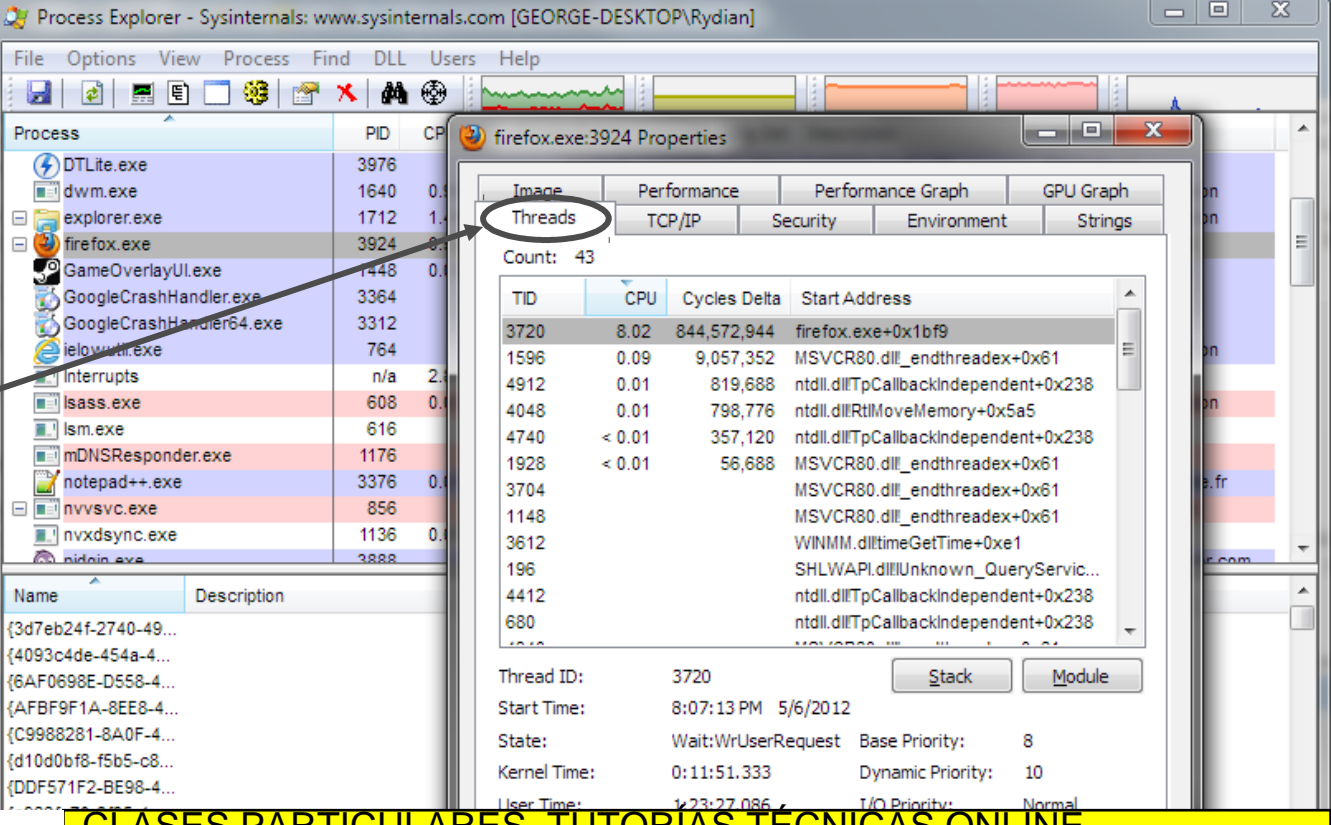

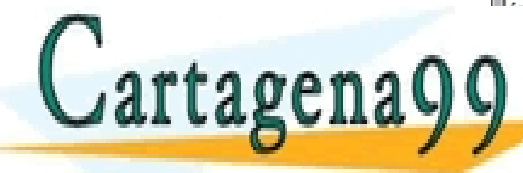

CLASES PARTICULARES, TUTORÍAS TÉCNICAS ONLINE LLAMA O ENVÍA WHATSAPP: 689 45 44 70 - - -

ONLINE PRIVATE LESSONS FOR SCIENCE STUDENTS CALL OR WHATSAPP:689 45 44 70

19

www.cartagena99.com no se hace responsable de la información contenida en el presente documento en virtud al<br>Artículo 17.1 de la Ley de Servicios de la Sociedad de la Información y de Comerció Efectrónico, de 14 de julio d

arial.ttf

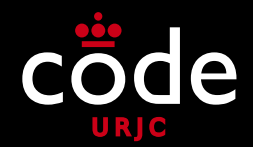

- Puede darse concurrencia a dos niveles
	- A nivel de **Sistema Operativo**
		- **Programa Secuencial**: Fichero ejecutable
		- **Proceso**: Proceso que aparece en el sistema cuando se ejecuta un fichero ejecutable
		- **Todos los sistemas operativos actuales** permiten la concurrencia de procesos
	- A nivel de **Programa**
		- **Programa Secuencial**: Fragmento de código de un programa
		- **Proceso**: Ejecución independiente de un fragmento de código

**LEAMA O ENVIA WHATSAPP: 689 45 44 70 °CLAMA O ENVIA WHATSAPP: 689 45 44 70** CLASES PARTICULARES, TUTORÍAS TÉCNICAS ONLINE LLAMA O ENVÍA WHATSAPP: 689 45 44 70

**ABCIIA Y PERINATE LESSONS FOR SCIENCE STUDENTS** - - - CALL OR WHATSAPP:689 45 44 70

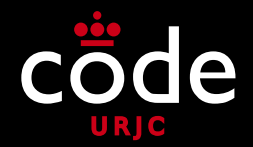

- **Concurrencia a nivel de Programa**
	- **Programa Secuencial**
		- Un conjunto de sentencias y declaración de variables Normalmente está representado como las sentencias de un **método** con llamadas a otros métodos
	- **Proceso ligero o hilo de ejecución (***thread***)** La **ejecución independiente** de un método (que pueden tener llamadas a otros métodos)
		- Existen programas que al ejecutarse sólo tienen **un**

hilo (secuencial) > particulares tutogras regnicis on the sation **highang** (composition) CLASES PARTICULARES, TUTORÍAS TÉCNICAS ONLINE LLAMA O ENVÍA WHATSAPP: 689 45 44 70

- - - ONLINE PRIVATE LESSONS FOR SCIENCE STUDENTS CALL OR WHATSAPP:689 45 44 70

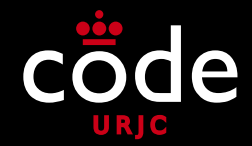

**Tipos de procesos dependiendo de su nivel**

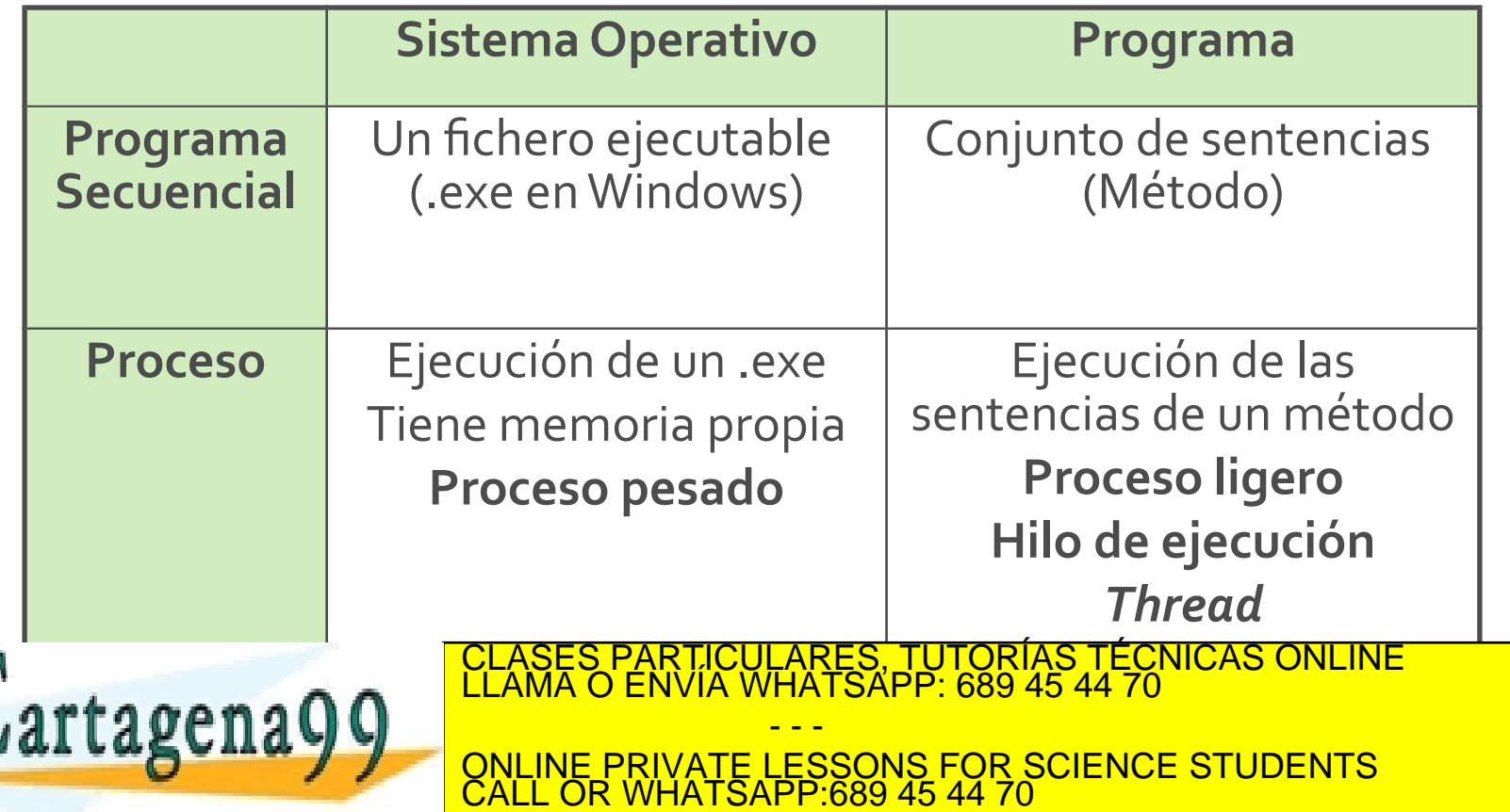

www.cartagena99.com no se hace responsable de la información contenida en el presente documento en virtud al<br>Artículo 17.1 de la Ley de Servicios de la Sociedad de la Información y de Comercio Electrónico, de 11 de julio d

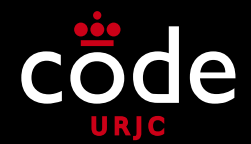

- **¿Qué es mejor: procesos o hilos?**
	- Los **procesos** consumen más **recursos** que los **hilos** (memoria y CPU)
	- Los **procesos** tardan más **tiempo en iniciarse** que los **hilos**
	- Los **procesos** son más **robustos** que los **hilos**: Si un proceso falla, el resto de procesos siguen su ejecución, pero si un hilo falla de forma no controlada, puede finalizar la ejecución del PARTICULARES, TUTORÍAS TÉCNICAS ONLINE<br>LENVÍA WHATSAPP: 689 45 44 70

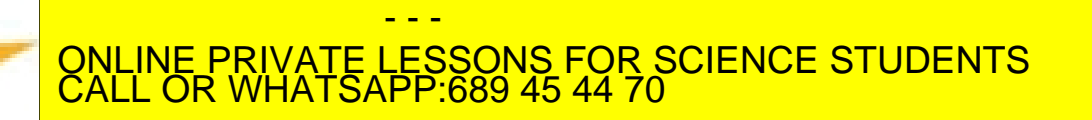

rtagena Q Q

- **Hilos y procesos en los navegadores web**
	- **Google Chrome:** Un proceso por cada pestaña. Si una pestaña falla, no afecta a las demás
	- **Mozilla Firefox:** Un único proceso para todas las pestañas (con varios hilos de ejecución). Si una pestaña falla, afecta a todas las demás

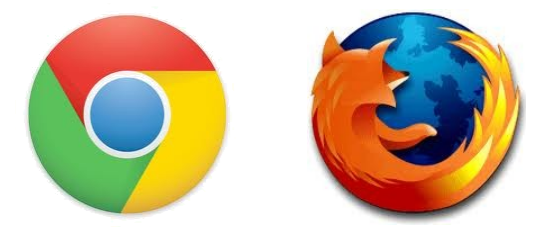

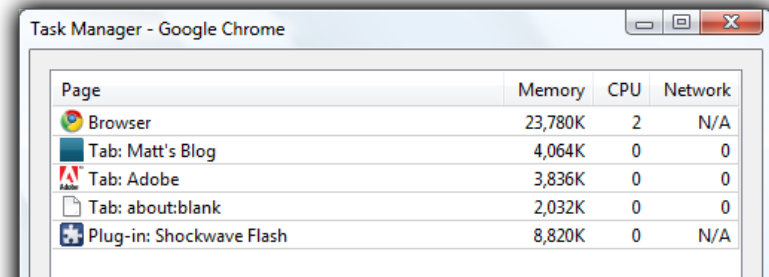

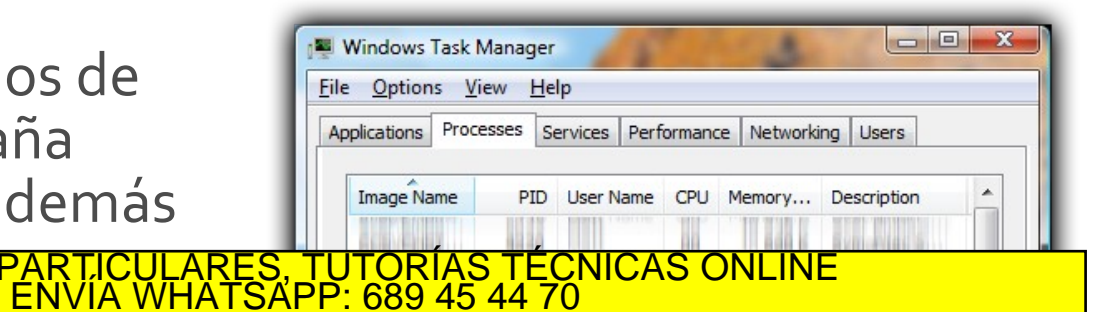

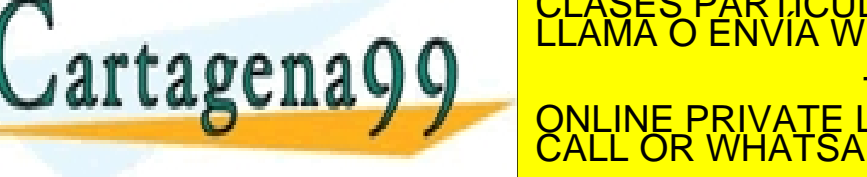

- - - ONLINE PRIVATE LESSONS FOR SCIENCE STUDENTS CALL OR WHATSAPP:689 45 44 70

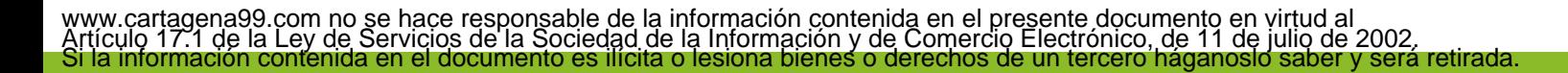

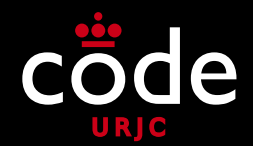

#### • **Fibras**

- Tanto los **procesos** como los **hilos** son gestionados por el **sistema operativo** con ayuda del **procesador**
- Los **lenguajes concurrentes** que usan hilos delegan en el SO su **creación y administración**
- Aunque los hilos son más ligeros que los procesos, **todavía siguen siendo bastante costosos**

 Además, su número está **limitado a unos 10.000** en un  $\texttt{ragenaQQ}$ ONLINE PRIVATE LESSONS FOR SCIENCE STUDENTS LARES, TUTORÍAS TÉC - - - CALL OR WHATSAPP:689 45 44 70

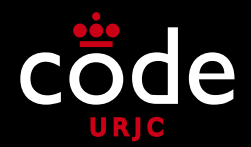

#### • **Fibras**

- Las fibras son **procesos ligeros** gestionados completamente por el **lenguaje de programación** (sin soporte del sistema operativo)
- Son **mucho más ligeras que los hilos**: No tardan prácticamente nada en crearse Puede haber cientos de miles en un servidor estándar

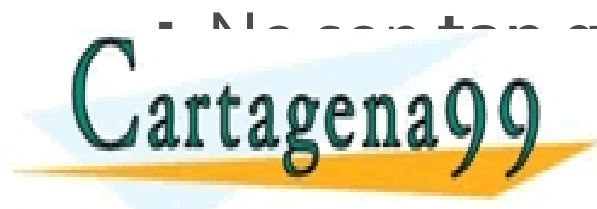

NO SON LOS HILOS **(No son al como los de la componencia de la componencia de la componencia de la componencia de**<br>LEAMA O ENVÍA WHATSAPP: 689 45 44 70 **TAGENALIS CONLINE PRIVATE LESSONS FOR SCIENCE STUDENTS** - - - CALL OR WHATSAPP:689 45 44 70

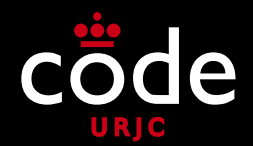

#### • **Fibras**

- Se han puesto de moda en los últimos años debido al **lenguaje Go** diseñado por **Google** (en Go las fibras se llaman **gorutinas**)
- **Java** no ofrece fibras de forma nativa, pero se pueden usar mediante librerías (Quasar de Parallel Universe)

Más información sobre fibras: Class TUTORÍAS TÉCNICAS ONLINE<br>LLAMA O ENVÍA WHATSAPP: 689 45 44 70 **ONLINE PRIVATE LESSONS FOR SCIENCE STUDENTS** - - - CALL OR WHATSAPP:689 45 44 70

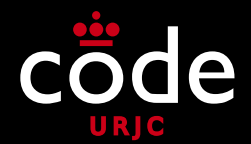

- En el curso estudiaremos la **programación concurrente** a nivel de programa, usando **hilos de ejecución**
	- Es la **más usada** en el desarrollo de programas concurrentes
	- Está más **integrada** en los lenguajes de programación y las librerías
	- Es más **independiente** del Sistema Operativo, por tanto es más portable ES PARTICULARES, TUTORÍAS TÉCNICAS ONLINE<br>LO ENVÍA WHATSAPP: 689 45 44 70

- - - ONLINE PRIVATE LESSONS FOR SCIENCE STUDENTS CALL OR WHATSAPP:689 45 44 70

rtagena Q C

#### Procesos Concurrentes ¿QUÉ ES LA PROGRAMACIÓN CONCURRENTE?

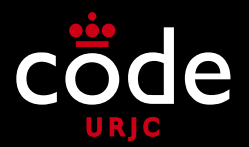

#### • **Procesos Concurrentes**

 P1 y P2 se dice que son dos procesos concurrentes si la primera instrucción de uno de ellos se ejecuta entre la primera y la última instrucción del otro

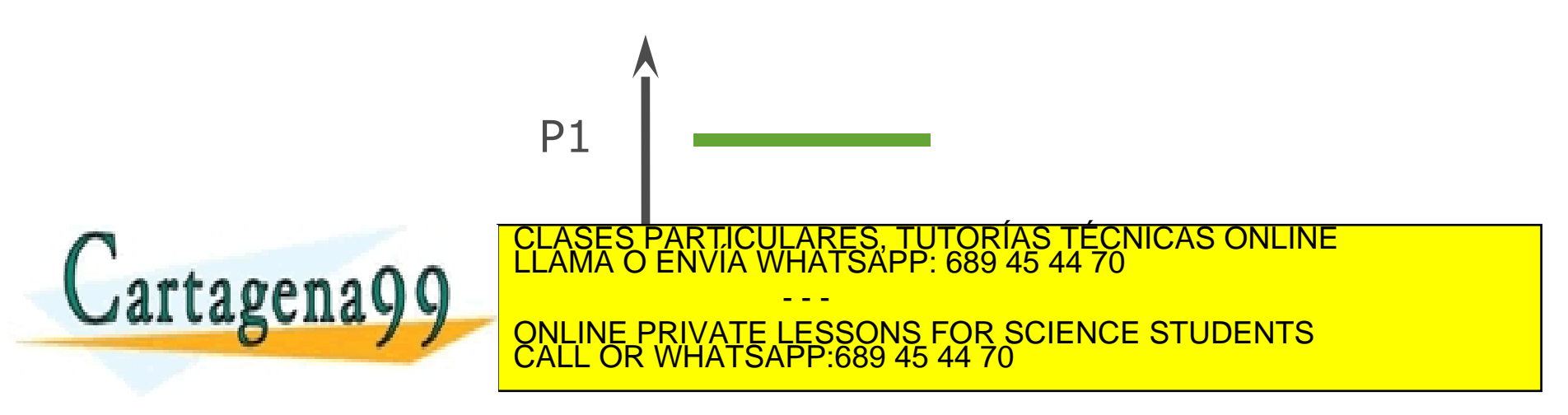

#### Programa Concurrente ¿QUÉ ES LA PROGRAMACIÓN CONCURRENTE?

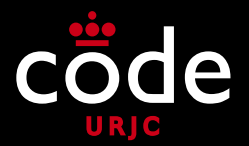

#### • **Programa Concurrente**

- Conjunto de varios programas secuenciales, cuyos procesos pueden ejecutarse concurrentemente en un sistema informático
- También llamado multi-hilo (*multi-threaded*)
- En contraposición, a los programas que no son concurrentes se les denomina mono-hilo (*single-*

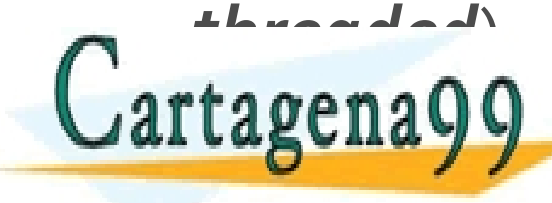

CLASES PARTICULARES, TUTORÍAS TÉCNICAS ONLINE LLAMA O ENVÍA WHATSAPP: 689 45 44 70 - - - ONLINE PRIVATE LESSONS FOR SCIENCE STUDENTS CALL OR WHATSAPP:689 45 44 70

#### Sistema Concurrente ¿QUÉ ES LA PROGRAMACIÓN CONCURRENTE?

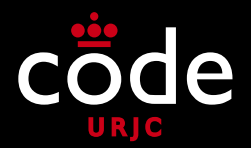

#### • **Sistema Concurrente**

- Sistema Informático (HW+SW) en el que es posible ejecutar varios procesos concurrentemente
- Prácticamente la **totalidad** de los sistemas informáticos actuales son **sistemas concurrentes**
- Ejemplos: Servidores, PCs, teléfonos móviles, tabletas, dispositivos empotrados…

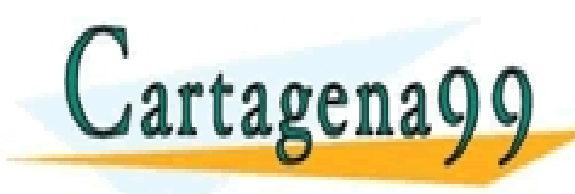

<u>-ASES PARTICULARES, TUTORÍAS TÉCNICAS ONLINE</u><br>AMA O ENVÍA WHATSAPP: 689 45 44 70 - - - ONLINE PRIVATE LESSONS FOR SCIENCE STUDENTS CALL OR WHATSAPP:689 45 44 70

#### Introducción a la Programación Concurrente PROGRAMACIÓN CONCURRENTE

- ¿Qué es la programación concurrente?
- **¿Dónde se usa la programación concurrente?**
- ¿Para qué se usa la programación concurrente?
- ¿Cómo se programa concurrentemente?
- Conclusiones

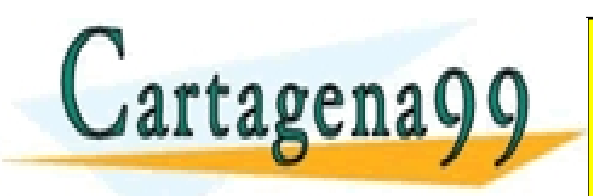

RTICULARES, TUTORÍAS TÉCNICAS ONLINE<br>NVÍA WHATSAPP: 689 45 44 70 - - - ONLINE PRIVATE LESSONS FOR SCIENCE STUDENTS CALL OR WHATSAPP:689 45 44 70

¿Dónde se usa la programación concurrente? INTRODUCCIÓN A LA PROGRAMACIÓN CONCURRENTE

- **Arquitecturas de Sistemas Concurrentes**
	- **No** vamos a entrar en **detalles hardware** de implementación de arquitecturas
	- Pero vamos a dar una **visión general** de las diferentes **arquitecturas** de sistemas concurrentes
	- El objetivo es conocer los aspectos básicos para el **desarrollo de programas concurrentes** <u>CULARES, TUTORÍAS T</u><br>CULARES, TUTORÍAS T rtagena99 - - - ONLINE PRIVATE LESSONS FOR SCIENCE STUDENTS CALL OR WHATSAPP:689 45 44 70

INTRODUCCIÓN A LA PROGRAMACIÓN CONCURRENTE

## ¿Dónde se usa la programación concurrente?

- **Arquitecturas de Sistemas Concurrentes**
	- Sistemas monoprocesador
	- Sistemas multiprocesador Muy acoplados Poco acoplados
	- Sistemas híbridos

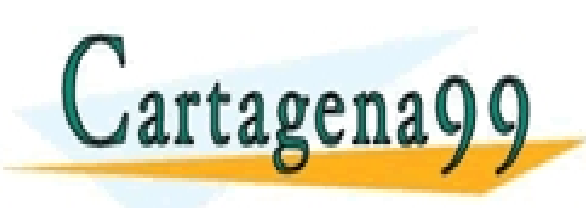

RTICULARES, TUTORÍAS TÉCNICAS ONLINE<br>JVÍA WHATSAPP: 689 45 44 70 - - - ONLINE PRIVATE LESSONS FOR SCIENCE STUDENTS CALL OR WHATSAPP:689 45 44 70

#### Arquitecturas Físicas ¿DÓNDE SE USA LA PROGRAMACIÓN CONCURRENTE?

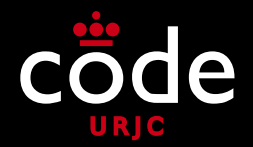

- **Sistemas monoprocesador**
	- Sistemas con un único procesador
	- La arquitectura de los PCs hace algunos años

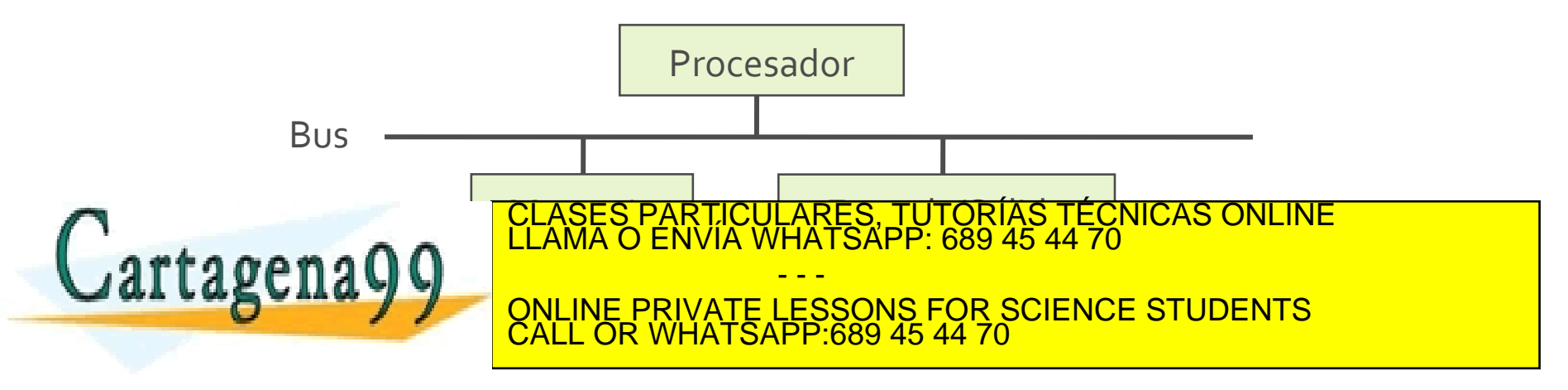

www.cartagena99.com no se hace responsable de la información contenida en el presente documento en virtud al<br>Artículo 17.1 de la Ley de Servicios de la Sociedad de la Información y de Comercio Electrónico, de 11 de julio d

#### Arquitecturas Físicas ¿DÓNDE SE USA LA PROGRAMACIÓN CONCURRENTE?

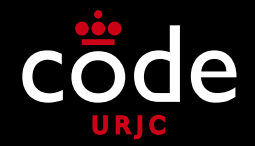

- **Sistemas multiprocesador muy acoplados**
	- Actualmente se están integrando varios procesadores en un único chip
	- A los procesadores internos se les denomina *cores* o núcleos de ejecución
	- Al chip se le denomina **procesador multicore**
	- La mayoría de los procesadores actuales en PCs, *Smartphones*, tabletas, etc. tienen esta arquitectura

- - -

CALL OR WHATSAPP:689 45 44 70

ONLINE PRIVATE LESSONS FOR SCIENCE STUDENTS

Núcleo Núcleo

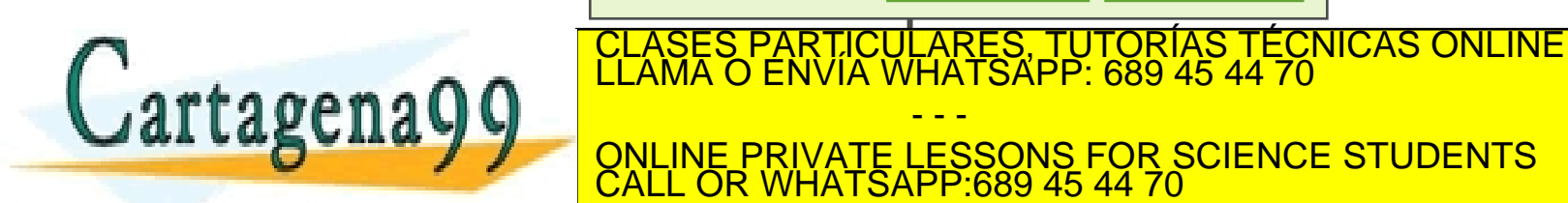

Procesador
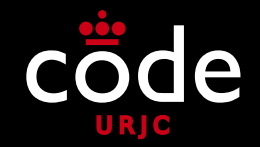

- **Sistemas multiprocesador muy acoplados**
	- Varios procesadores en la misma máquina
	- Usado en **servidores** y **estaciones de trabajo**
	- Conocidos como SMP (*Symmetric Multi-Processing)*

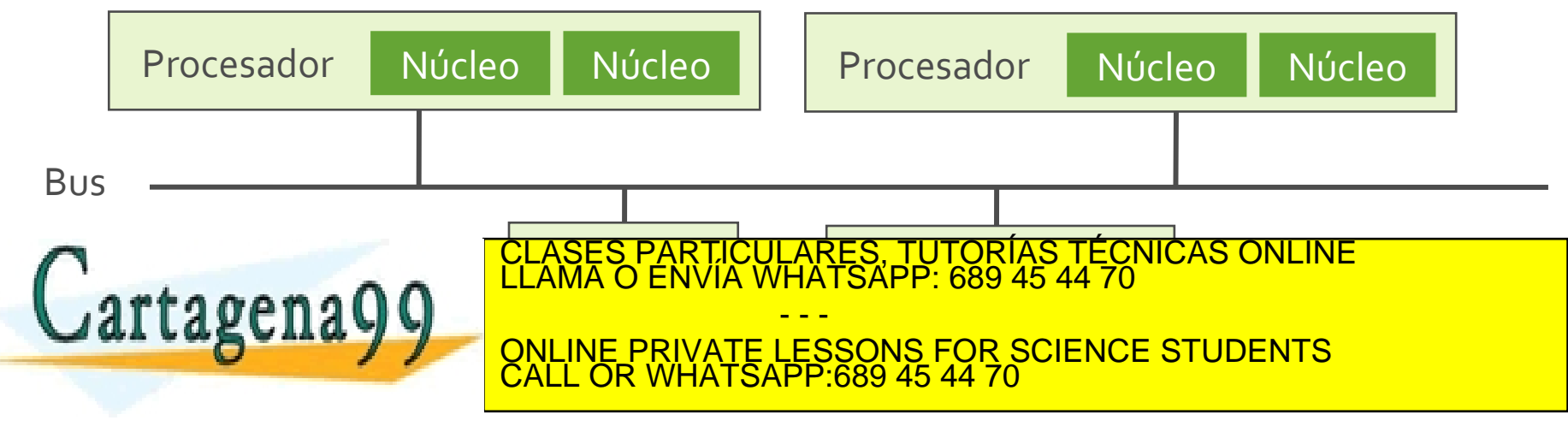

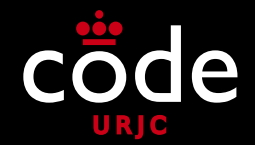

• **Sistemas multiprocesador muy acoplados**

Procesador Intel i7-5960x **8 cores**

#### Titan X650 - Quad CPUs Intel Xeon E5- 4600 V2 Series HPC Super Workstation up to **48 cores**

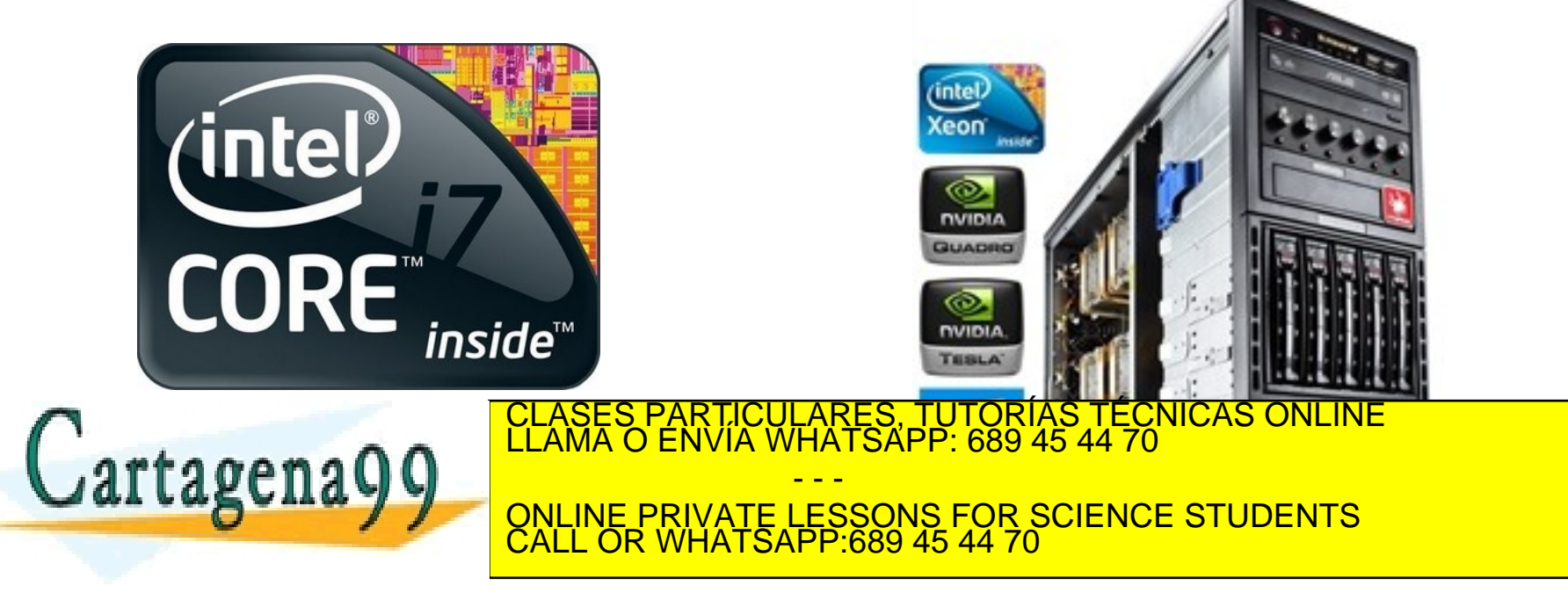

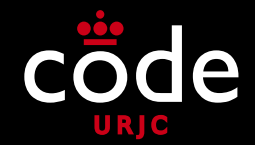

#### • **Sistemas multiprocesador muy acoplados**

IBM BladeCenter Express (Procesador 3.0 GHz 64-bit POWER7™ con **16 cores**)

Azul Compute Appliance Vega 3 Series 7300 con 16 procesadores Vega 3 con 54 cores cada uno. **864 cores** en total

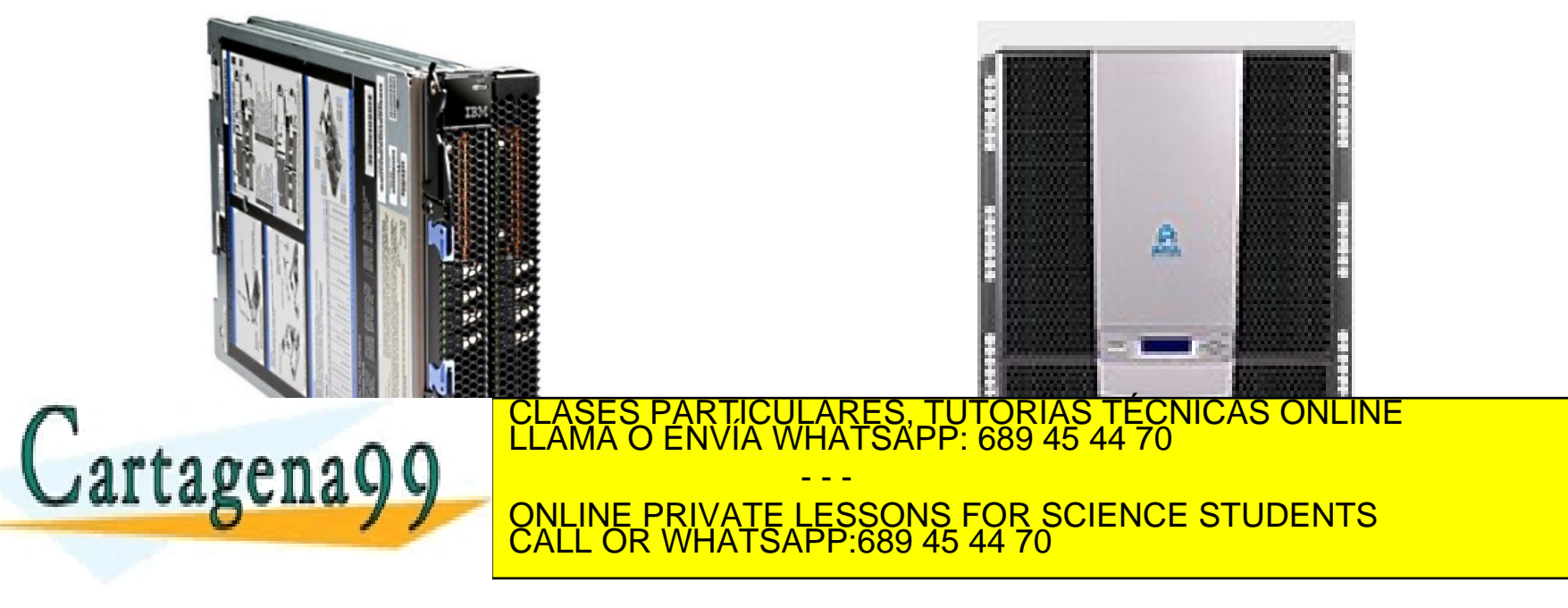

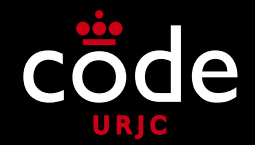

• **Sistemas multiprocesador muy acoplados**

HTC ONE X 3G Quad-core 1.5GHz (**4 cores**) Playstation 4 con Procesador AMD Jaguar **8-core** + ATI Radeon GPU con 18 cores

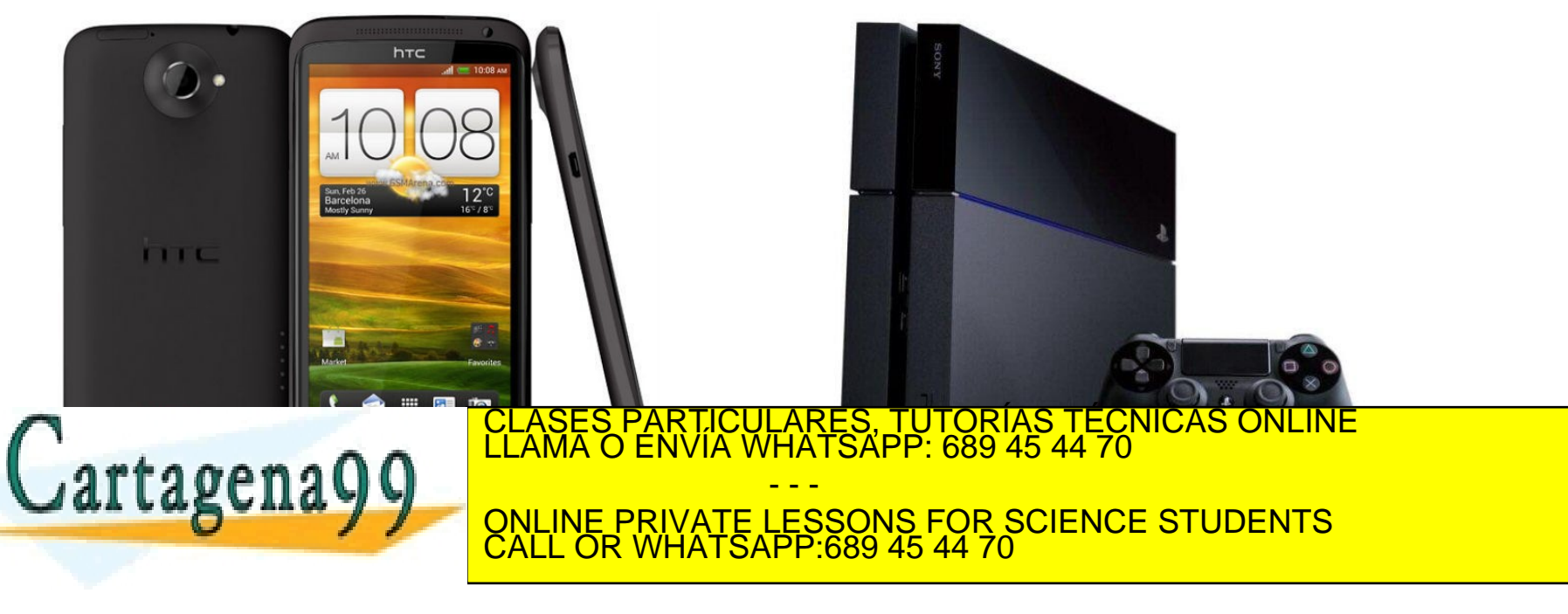

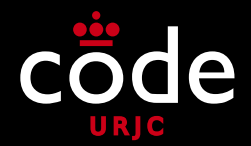

• **Sistemas multiprocesador muy acoplados**

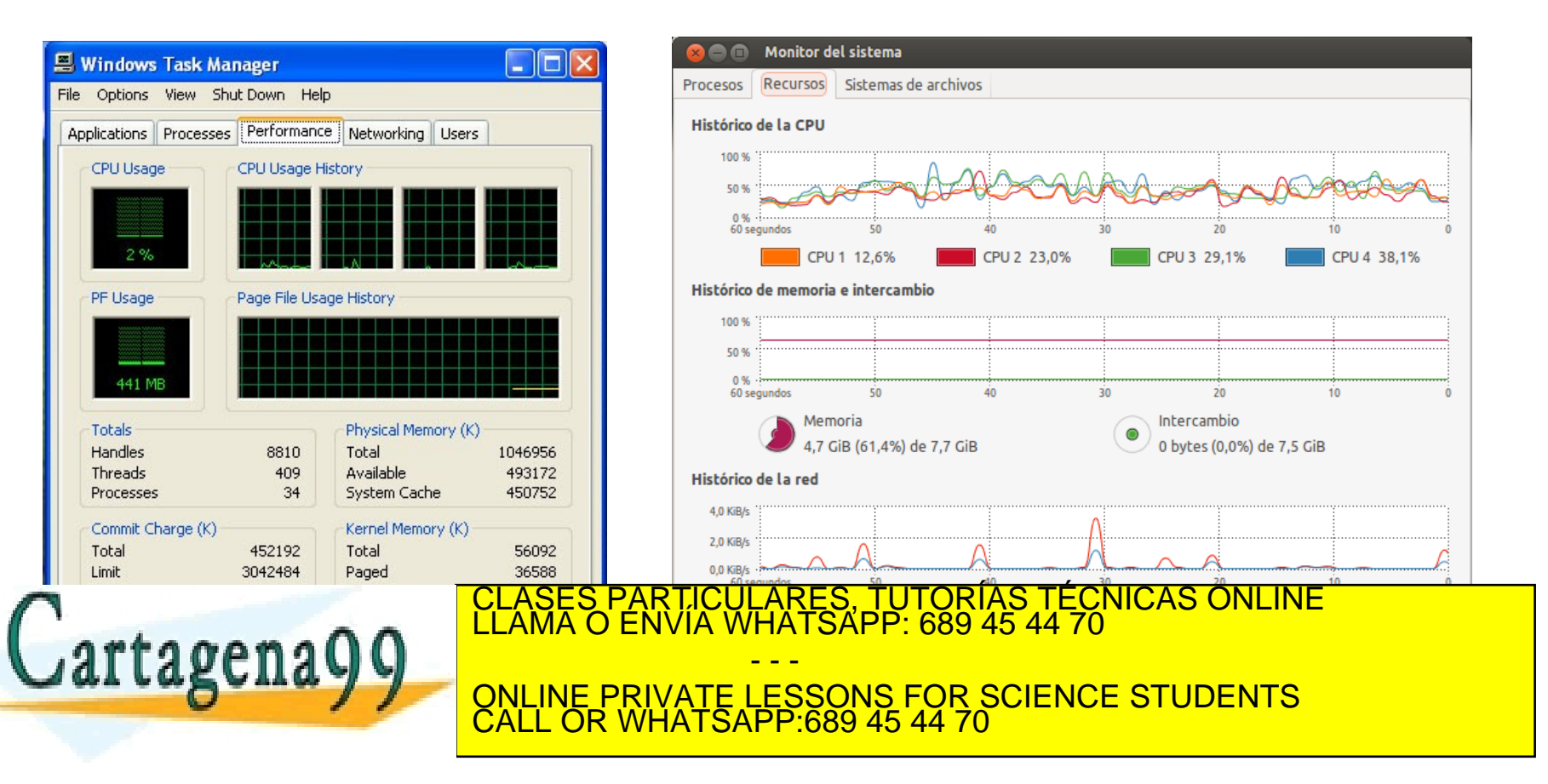

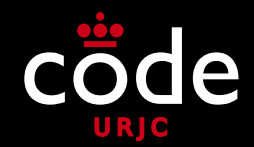

# • **La Ley de Moore**

Es una ley empírica que expresa que aproximadamente cada **dos años se duplica el número de transistores** en un circuito integrado

Formulada por el cofundador de Intel, **Gordon E. Moore**, el 19 de abril de 1965.

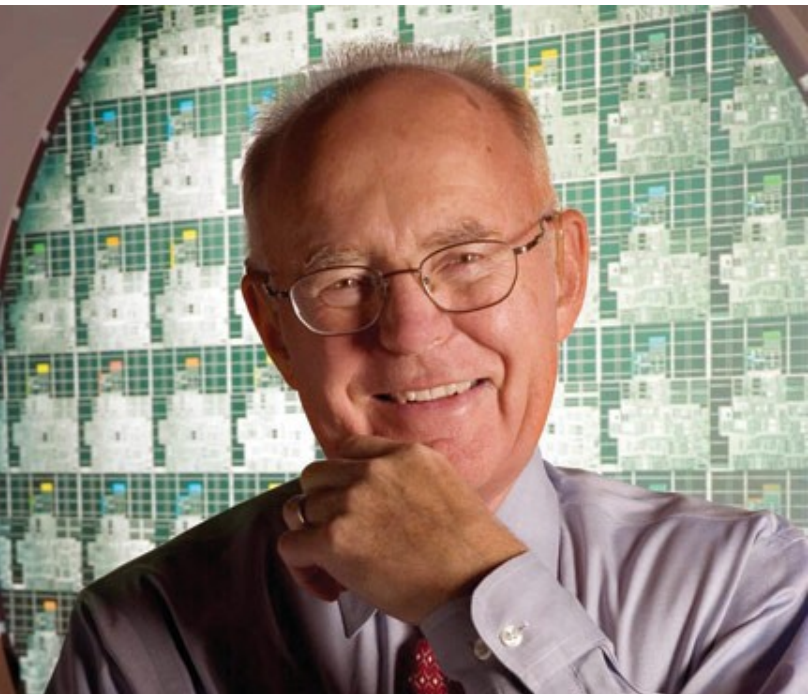

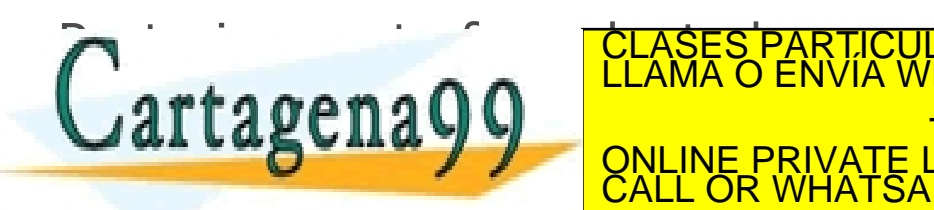

TICULARES, TUTORÍAS TECNICAS<br>/IA WHATSAPP: 689 45 44 70 - - - ONLINE PRIVATE LESSONS FOR SCIENCE STUDENTS CALL OR WHATSAPP:689 45 44 70

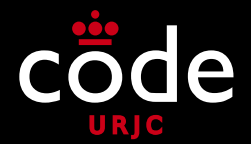

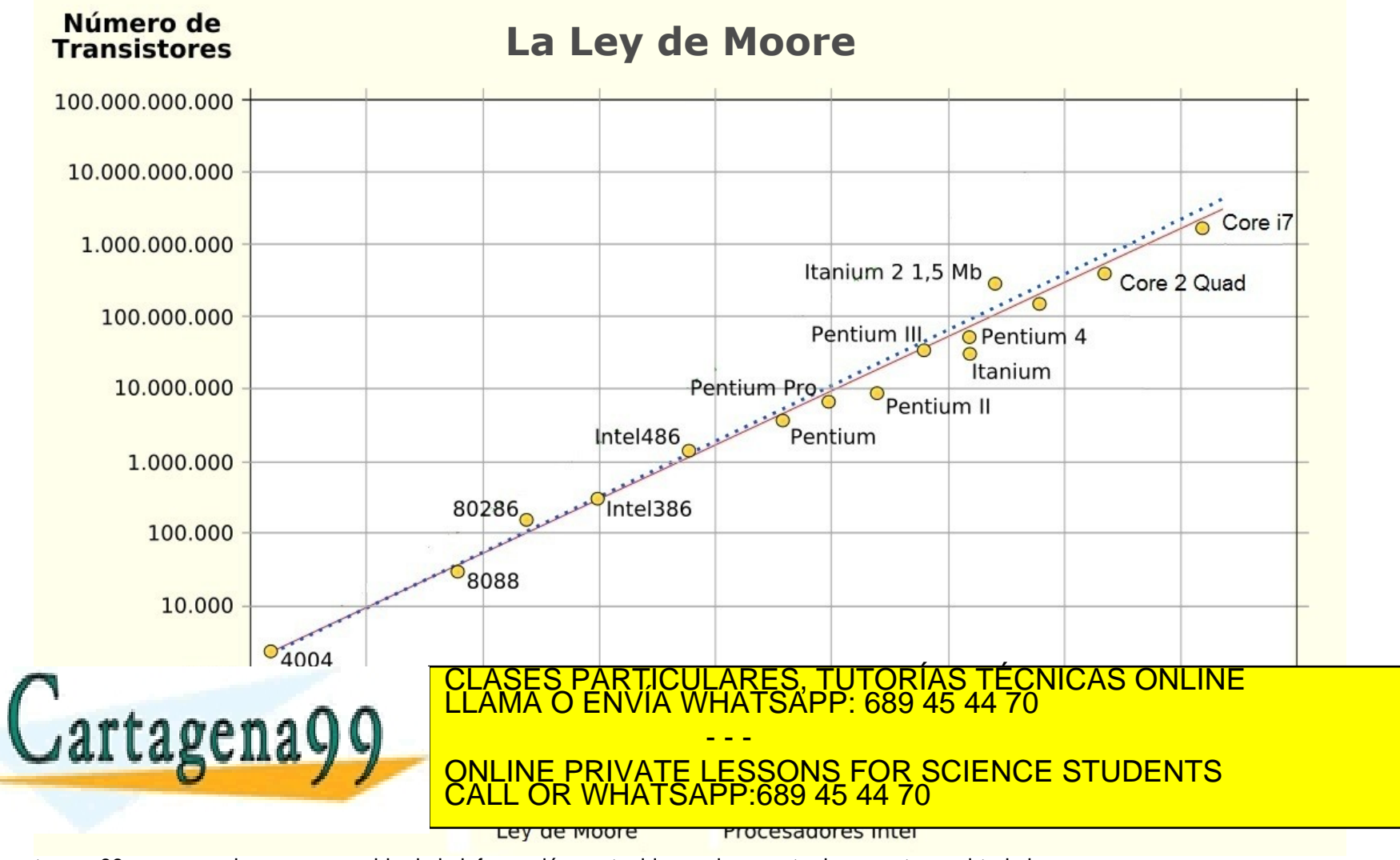

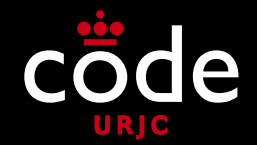

- **La Ley de Moore: el aumento de velocidad y la potencia de cómputo**
	- Durante años bastaba con **aumentar la frecuencia**  de reloj de los chips para aumentar la **velocidad** de ejecución y por tanto la **potencia de cómputo**
	- Actualmente existen **impedimentos físicos** para seguir aumentando la frecuencia de reloj, principalmente debidos a la **potencia consumida** y la **disipación del calor**

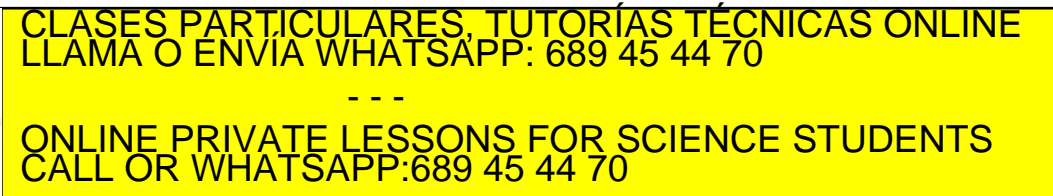

Cartagena99

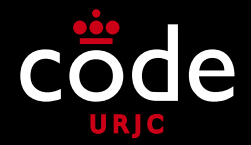

Intel Processor Clock Speed (MHz)

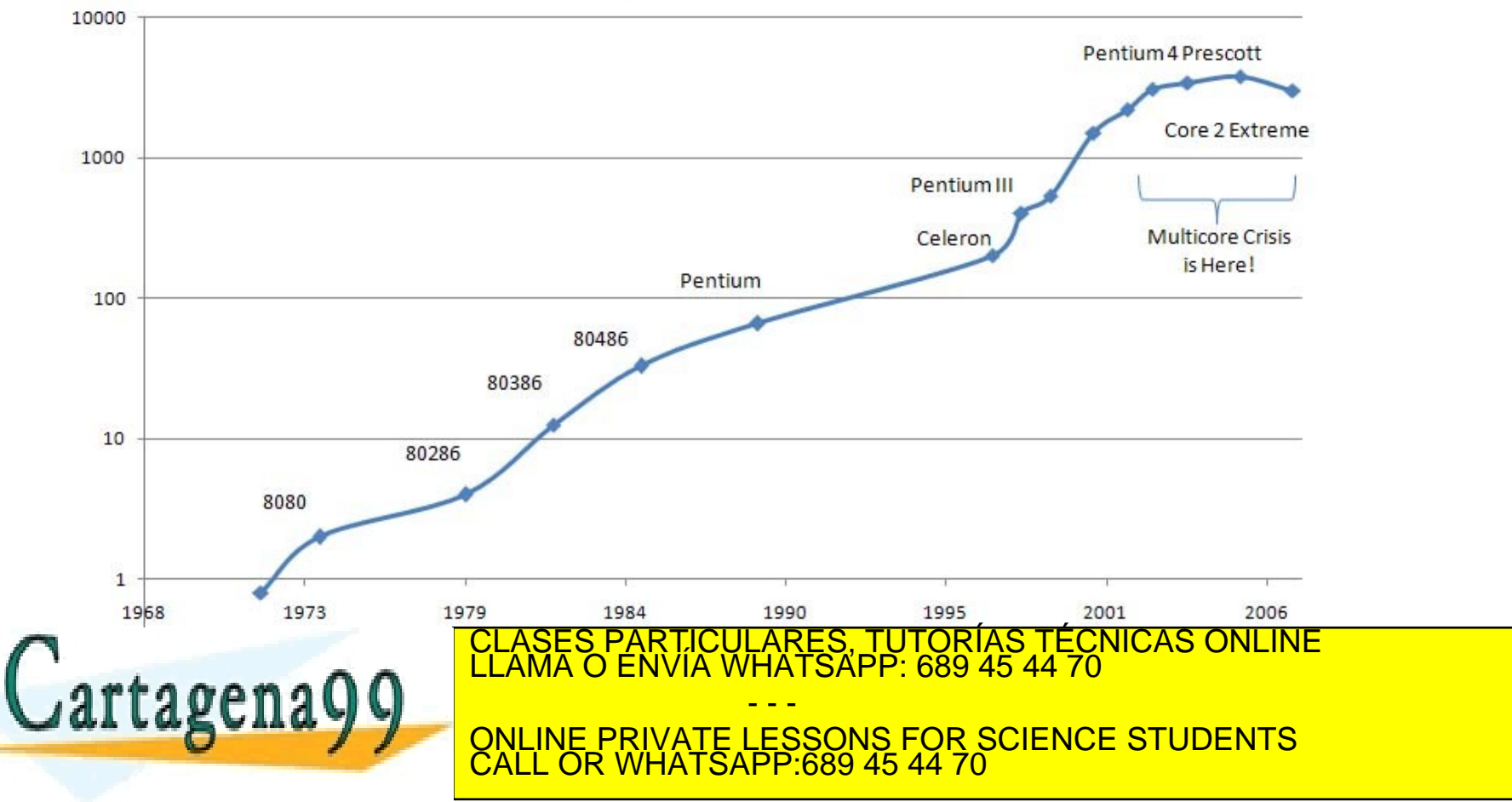

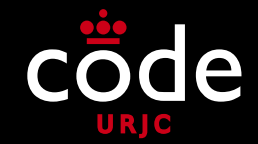

- **La Ley de Moore: el aumento de velocidad y la potencia de cómputo**
	- Para aumentar la **potencia de cómputo** es necesario incluir **varias unidades de proceso o cores** en cada procesador
	- La tendencia es tener cada vez **más cores por procesador**

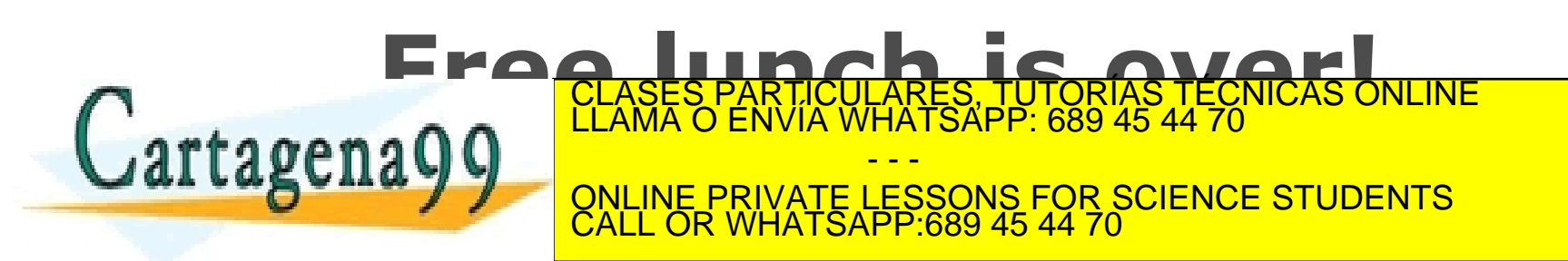

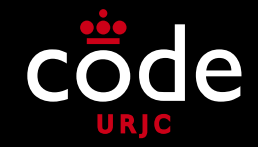

- **Sistemas multiprocesador poco acoplados**
	- Varios dispositivos conectados en red Dispositivos conectados en red para comunicarse *Clusters* de ordenadores que actúan como un único sistema
	- También llamados sistema de **memoria distribuida**

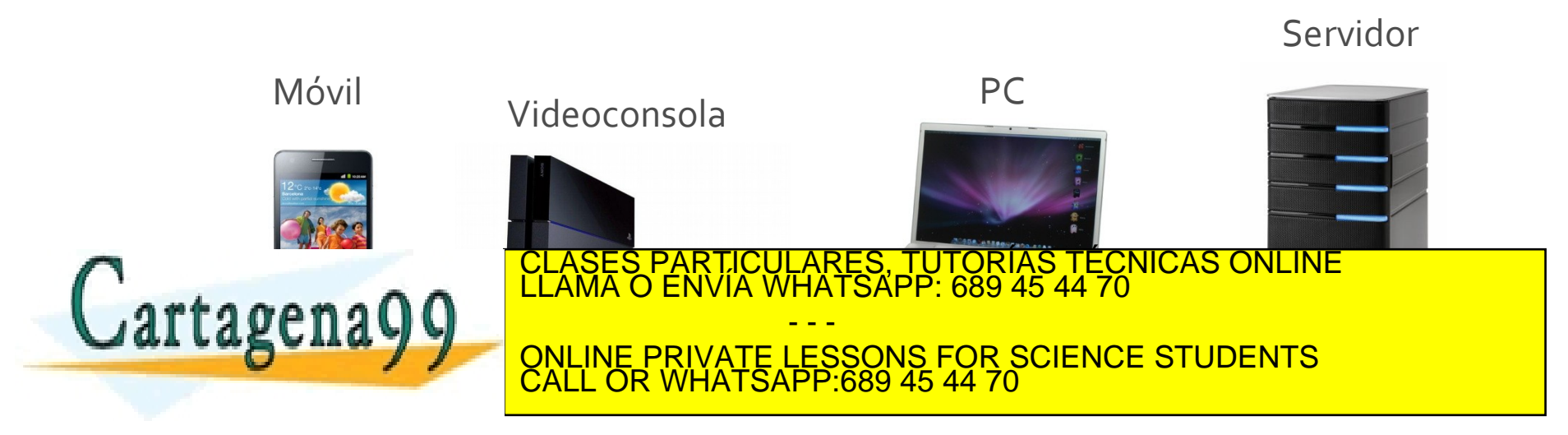

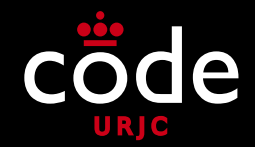

#### **Clústers de ordenadores**

#### **Clúster homogéneo:**

Varios equipos con el mismo sistema operativo y hardware

#### **Clúster heterogéneo:**

Varios equipos con distintos sistemas

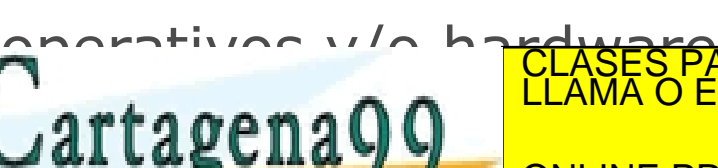

#### **MareNostrum**

**Universidad Politécnica de Barcelona (UPC)**

**10.240 procesadores IBM PowerPC 970MP**

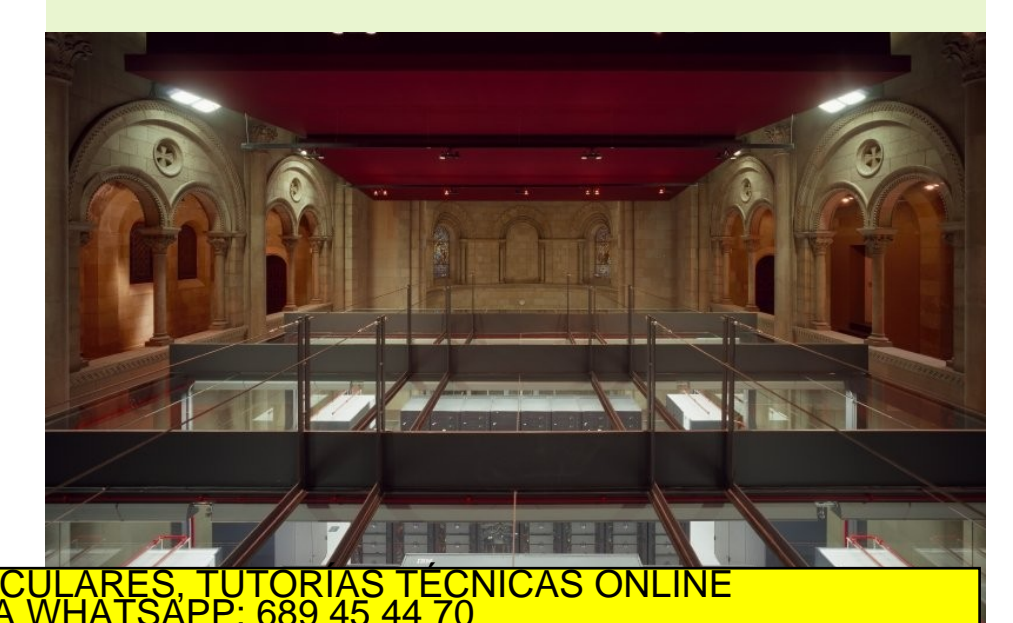

http://es.wikipedia.org/wikipedia.org/wikipedia.org/wikipedia.org/wikipedia.org/ - - - ONLINE PRIVATE LESSONS FOR SCIENCE STUDENTS CALL OR WHATSAPP:689 45 44 70

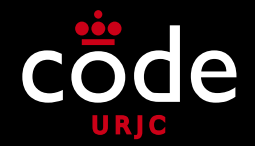

- **Sistemas híbridos**
	- Dispositivos con varios procesadores, con varios *cores* cada uno, conectados en red formando un *cluster*
	- Prácticamente la totalidad de los *clusters* actuales son **híbridos**

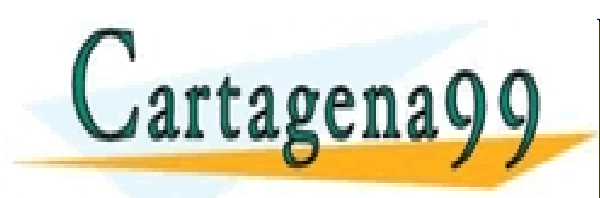

PARTICULARES, TUTORÍAS TÉCNICAS ONLINE<br>ENVÍA WHATSAPP: 689 45 44 70 - - - ONLINE PRIVATE LESSONS FOR SCIENCE STUDENTS CALL OR WHATSAPP:689 45 44 70

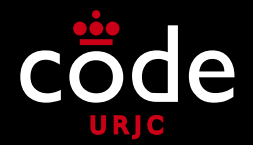

- **Modelos de Concurrencia**
	- Son diferentes **enfoques para el desarrollo** de programas concurrentes
	- Se dividen en **dos grandes bloques**, en función de la arquitectura física en la que se pueden usar
	- Con **arquitecturas híbridas**, se pueden combinar **varios modelos** en un mismo programa

- - -

CALL OR WHATSAPP:689 45 44 70

ONLINE PRIVATE LESSONS FOR SCIENCE STUDENTS

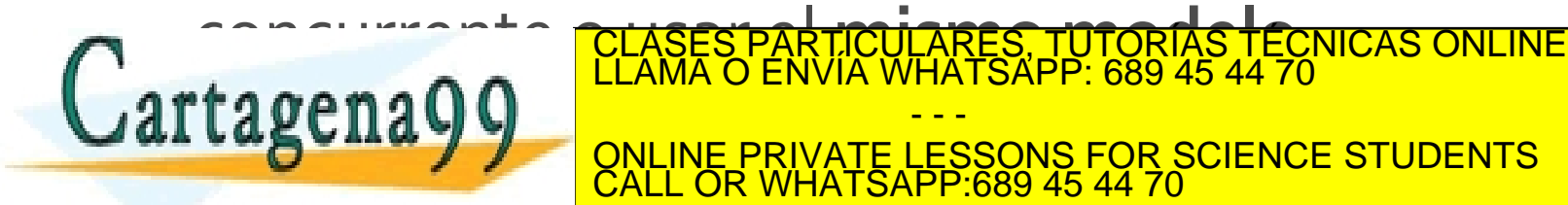

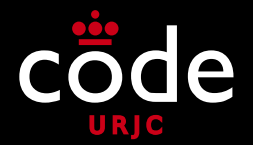

- **Modelos de Concurrencia**
	- **Modelos de memoria compartida**
		- Los procesos pueden acceder a una **memoria común**
		- Existen variables compartidas que varios procesos pueden **leer** y **escribir**
	- **Modelos de paso de mensajes** Los procesos se intercambian **mensajes** entre sí Un proceso **envía mensaje** y otro proceso lo **recibe** CLASES PARTICULARES, TUTORÍAS TÉCNICAS ONLINE LLAMA O ENVÍA WHATSAPP: 689 45 44 70 - - - ONLINE PRIVATE LESSONS FOR SCIENCE STUDENTS

CALL OR WHATSAPP:689 45 44 70

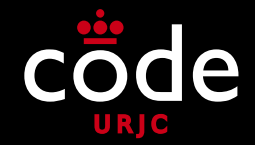

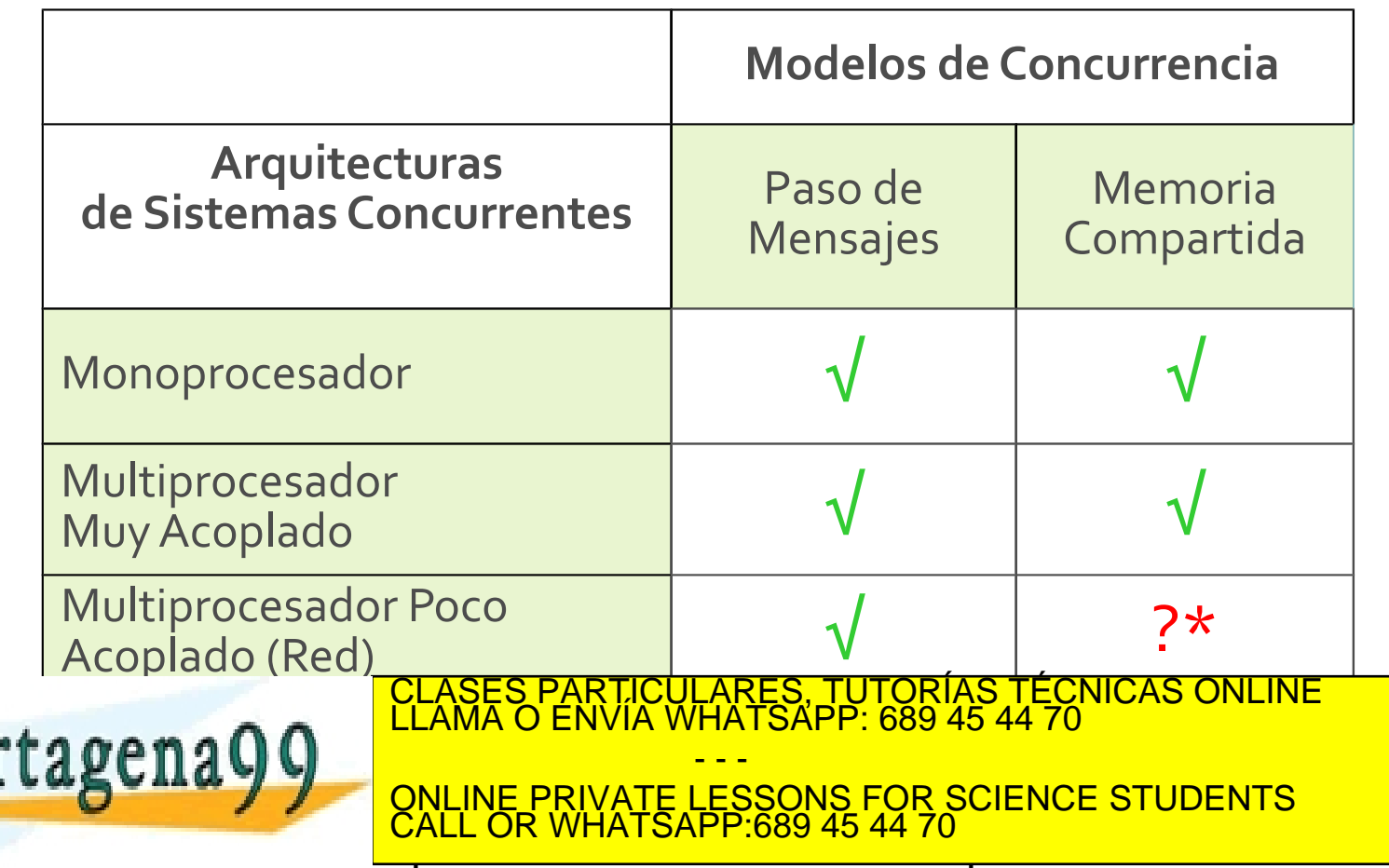

- Un **procesador (core)** sólo puede ejecutar **un proceso a la vez**
- Si hay tantos **procesadores como procesos**, cada **proceso** se ejecuta en un **procesador**
- Lo más habitual es que haya **más procesos que procesadores**

• ¿Qué ocurre en ese caso? ARES, TUTORÍAS TI<br>IATSAPP: 689 45 44 - - - ONLINE PRIVATE LESSONS FOR SCIENCE STUDENTS CALL OR WHATSAPP:689 45 44 70

### • **Multiproceso**

 Cada proceso se ejecuta en su propio procesador en un sistema de memoria compartida

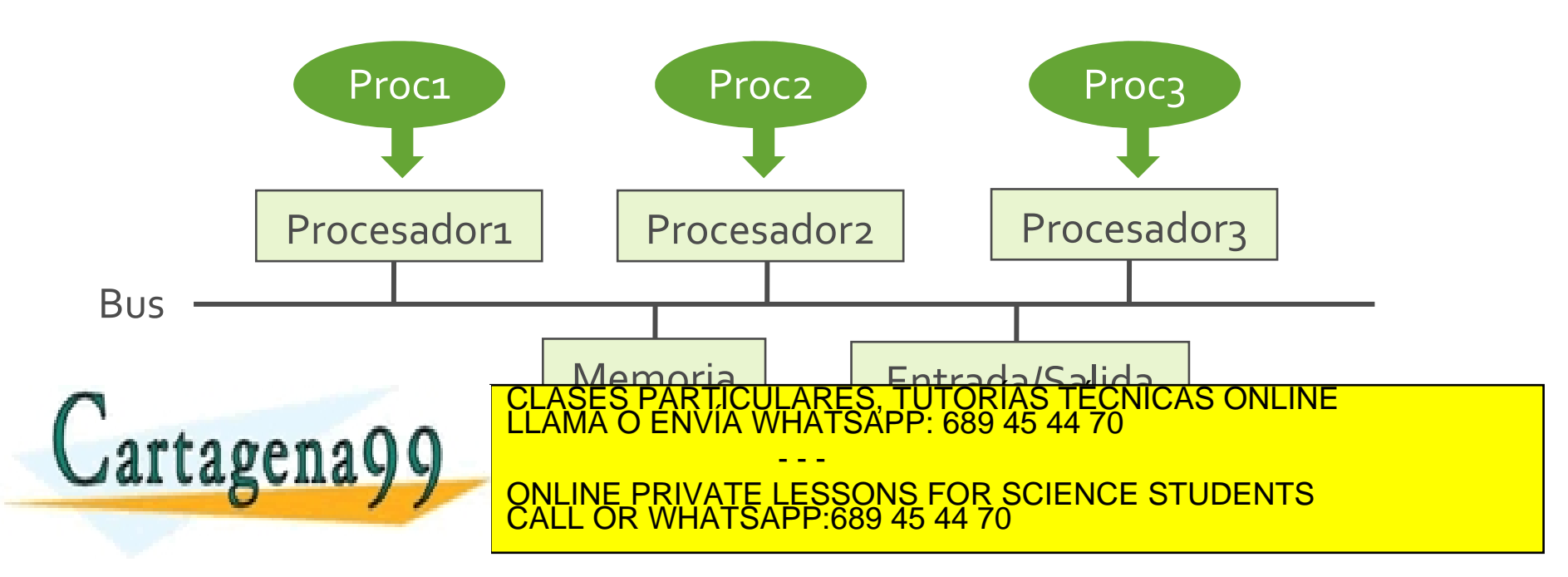

#### • **Procesamiento Distribuido**

 Cada proceso se ejecuta en su propio procesador dentro de cada máquina de una red (Programa distribuido)

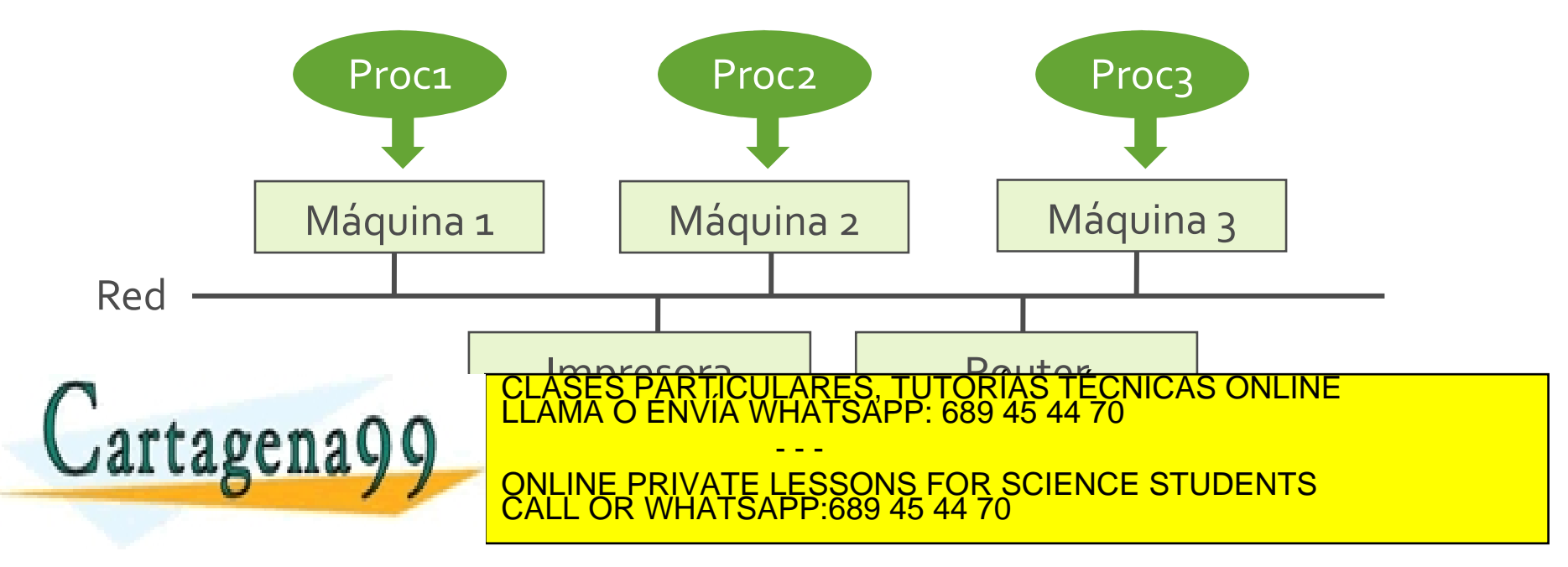

#### • **Paralelismo Real**

 Se obtiene cuando hay un procesador por cada proceso (**Mutiproceso o procesamiento distribuido)**

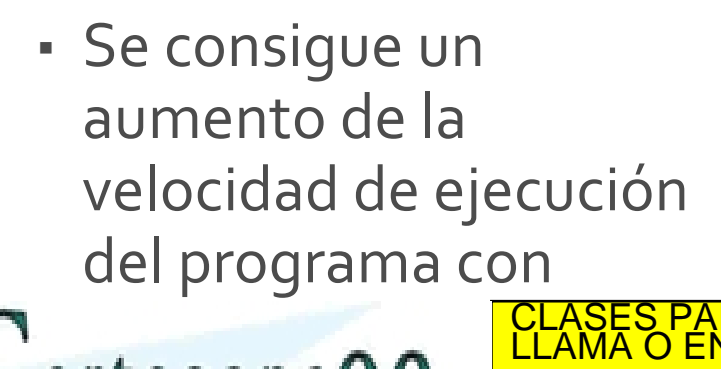

rtagena

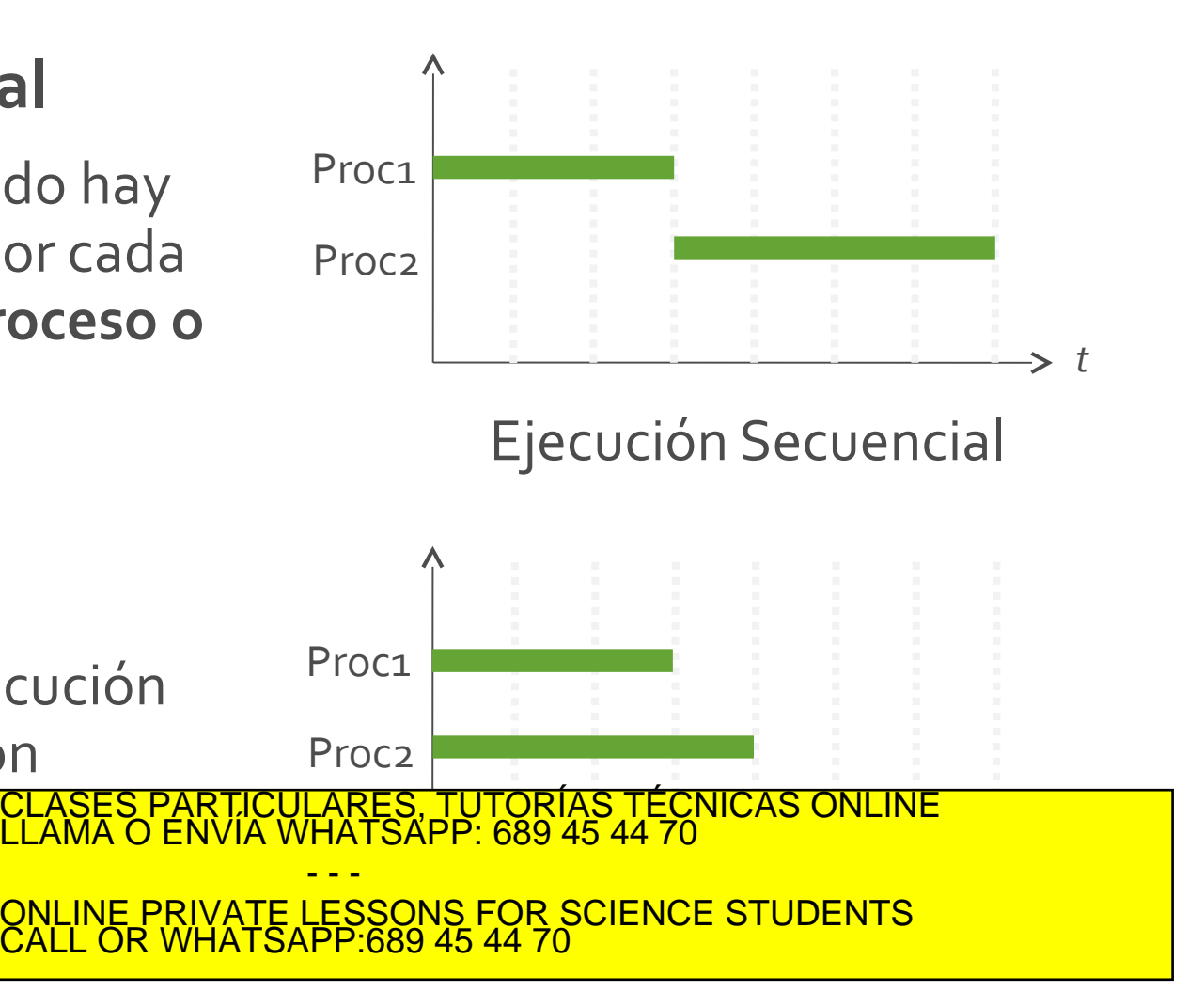

## • **Multiprogramación**

- Varios procesos se ejecutan en el **mismo** procesador
- Cada proceso se ejecuta durante un tiempo y luego pasa a ejecutarse el siguiente proceso (**Compartición de tiempo**)

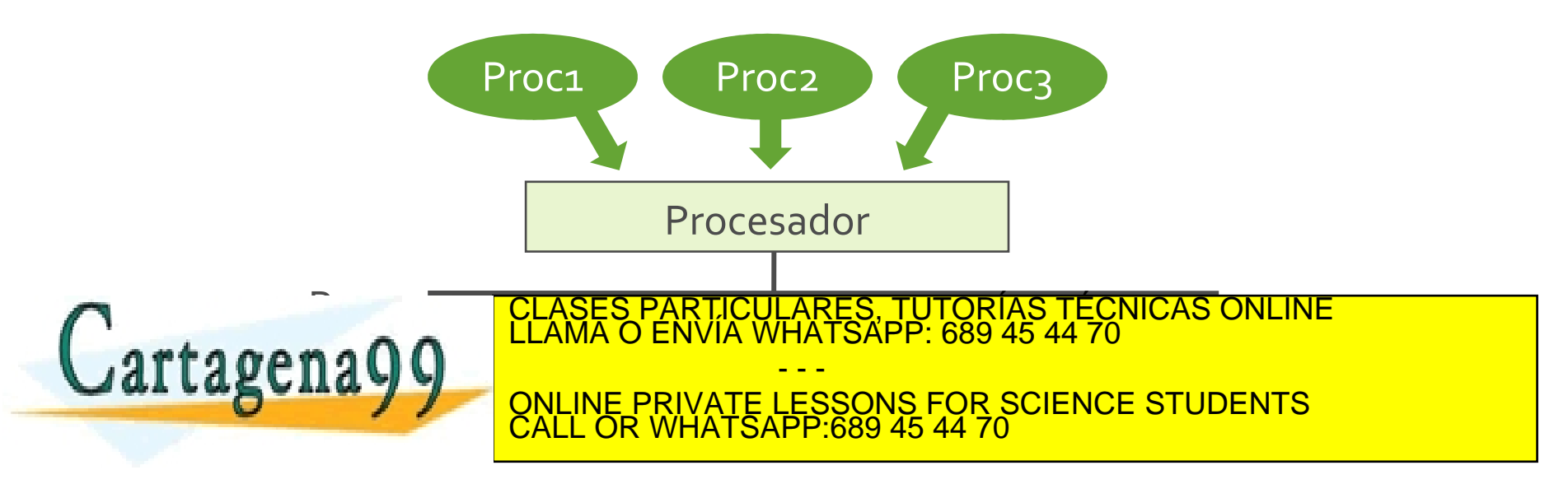

- **Paralelismo Simulado o Pseudoparalelismo**
	- Se obtiene cuando varios procesos comparten el mismo procesador (**Multiprogramación**)
	- El usuario percibe una sensación de paralelismo real
	- Aparentemente no se consigue un aumento de la velocidad de ejecución del

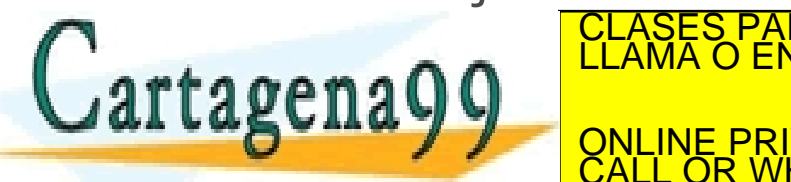

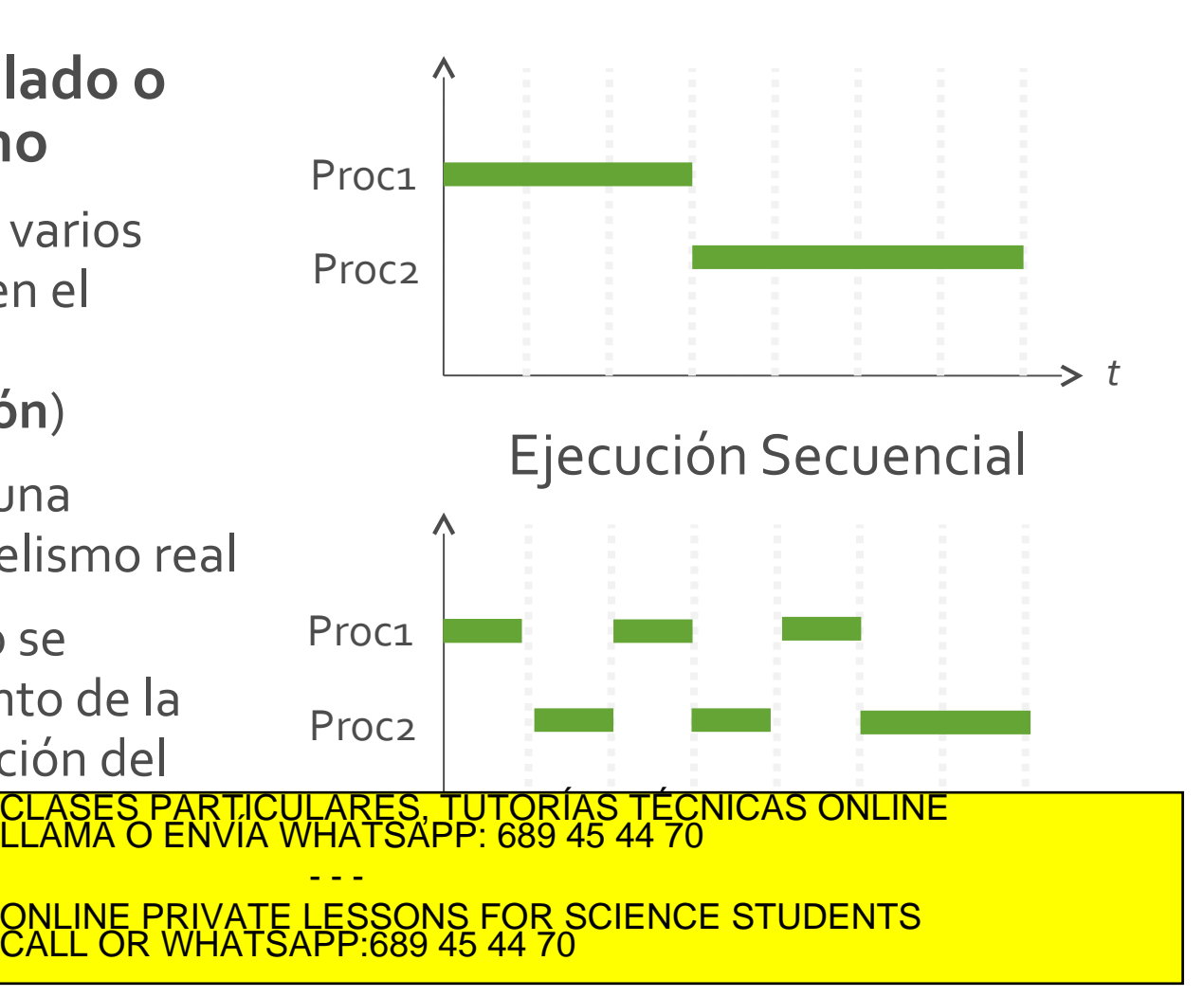

- **Paralelismo Simulado o Pseudoparalelismo**
	- Cuando los procesos esperan por entrada/salida (IO), el procesador se puede aprovechar para otro proceso
	- En este caso se reduce el tiempo de ejecución del conjunto de procesos

Se obtiene una **reducción** 

 $\mathbb{R}$ togooo $\Omega$ 

 $\frac{1}{2}$  conclusion conclusions

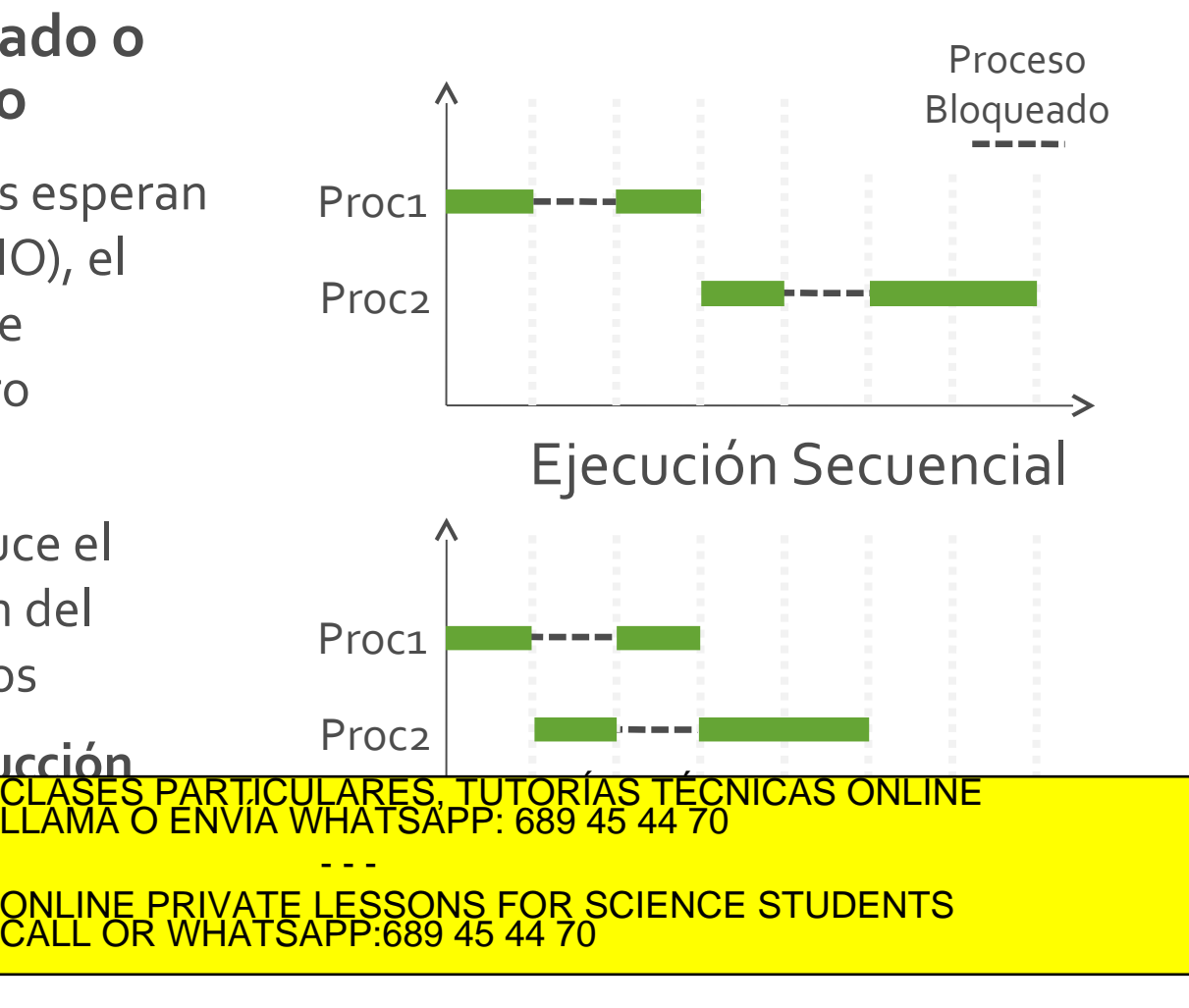

• **Asignación de Procesos a Procesadores**

#### **Cada procesador ejecuta un proceso**

- **Multiproceso**
- Procesamiento Distribuido

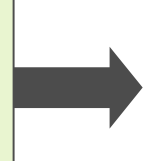

#### **Paralelismo Real**

Aumenta la velocidad de ejecución

**Cada procesador ejecuta varios procesos de forma intercalada**

• Multiprogramación

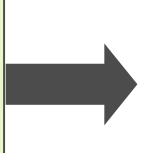

#### **Paralelismo Simulado**

Aumenta la velocidad de ejecución si los procesos usan Instrucciones de IO

En un sistema informático lo más habitual es querce yeala **Multiproprogram de varios envia de varios processos aunque se disponente de varios en la procesa de varios en al la SUII d'9 9 online PRIVATE LESSONS FOR SCIENCE STUDENTS** CLASES PARTICULARES, TUTORÍAS TÉCNICAS ONLINE LLAMA O ENVÍA WHATSAPP: 689 45 44 70 - - - CALL OR WHATSAPP:689 45 44 70

- Hay **muchas arquitecturas** diferentes en las que se puede ejecutar un programa **concurrente**
- Para que los programas sean **portables** se diseñan e implementan sin tener en cuenta si existe **multiproceso** o **multiprogramación**
- Se usan simplificaciones o **abstracciones** que ayudan a centrar la atención en los **procesos y sus relaciones**, y nos evitan pensar en la arquitectura del sistema
- Las abstracciones que se presentan se publicaron en el libro: **PRINCIPLES OF CLASES PARTICULARES, TUTORÍAS TÉCNICAS ONLINE LLAMA O ENVÍA WHATSAPP: 689 45 44 70 ed. Lagunay 9** ONLINE PRIVATE LESSONS FOR SCIENCE STUDENTS - - - CALL OR WHATSAPP:689 45 44 70

**1ª Abstracción de la Programación Concurrente** Se considera que cada proceso se ejecuta en su propio procesador

- Esta abstracción permite tener en cuenta únicamente las **interacciones entre los procesos**
- No nos tenemos que preocupar de si hay **paralelismo real** o **paralelismo simulado** CULARES, TUTORIAS TECNICAS ONLINE<br>LWHATSAPP: 689 45 44 70

CALL OR WHATSAPP:689 45 44 70

- - -

ONLINE PRIVATE LESSONS FOR SCIENCE STUDENTS

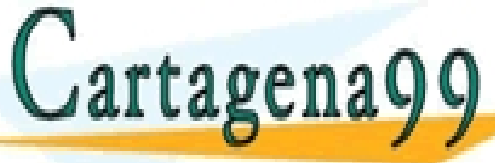

**2ª Abstracción de la Programación Concurrente** Se ignoran las velocidades relativas de cada proceso, lo que posibilita considerar sólo las secuencias de instrucciones que se ejecutan

- Tenemos que pensar lo que ocurriría con nuestro programa si el procesador de cada **proceso** tuviese la **misma velocidad**
- También tenemos que pensar que pasaría si un procesador fuese **muy lento**  y otro procesador fuese **muy rápido**

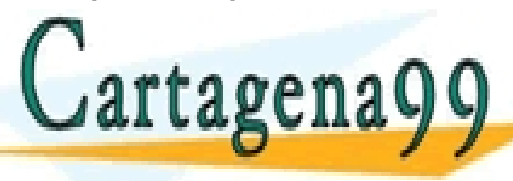

**Contrar en de la permite de la situación de la permite de la permite de la permite de la permite de la permite de la permite de la permite de la permite de la permite de la permite de la permite de la permite de la permit** CLASES PARTICULARES, TUTORÍAS TÉCNICAS ONLINE LLAMA O ENVÍA WHATSAPP: 689 45 44 70 - - -

**COLCURRY TESSONS FOR SCIENCE STUDENTS** CALL OR WHATSAPP:689 45 44 70

# Introducción a la Programación Concurrente PROGRAMACIÓN CONCURRENTE

- ¿Qué es la programación concurrente?
- ¿Dónde se usa la programación concurrente?
- **¿Para qué se usa la programación concurrente?**
- ¿Cómo se programa concurrentemente?
- Conclusiones

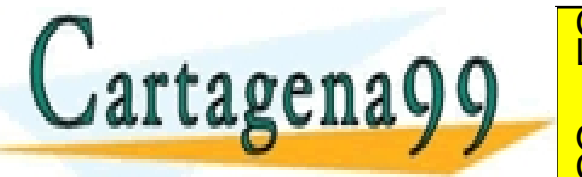

RTICULARES, TUTORÍAS TÉCNICAS ONLINE<br>NVÍA WHATSAPP: 689 45 44 70 - - - ONLINE PRIVATE LESSONS FOR SCIENCE STUDENTS CALL OR WHATSAPP:689 45 44 70

- **¿Cuándo usar la concurrencia?**
	- Existen muchas situaciones en las que un programa concurrente es **mejor** que uno secuencial
		- Más fácil de implementar
		- Más rápido en ejecutarse
		- Consumirá menos recursos (memoria, CPU…)
	- En otros casos, es **imprescindible** que el programa

sea concurrente o no se podrá implementar CLASES PARTICULARES, TUTORÍAS TÉCNICAS ONLINE LLAMA O ENVÍA WHATSAPP: 689 45 44 70 tager - - - ONLINE PRIVATE LESSONS FOR SCIENCE STUDENTS CALL OR WHATSAPP:689 45 44 70

INTRODUCCIÓN A LA PROGRAMACIÓN CONCURRENTE

# ¿Para qué se usa la programación concurrente?

# • **¿Cuándo usar concurrencia?**

### **Imprescindible**

- 1) Servidores que atienden varios usuarios / peticiones simultáneamente
- 2) Aplicaciones interactivas (que realizan tareas en segundo plano)

#### **Conveniente**

 3) Aumentar la velocidad cuando hay entrada y salida con un único procesador

n Aumentar Lasse PARTICULARES, TUTORIAS TECNICAS ONLINE en a Q Q C<sup>LLAMA O ENVIA WHATSAPP: 6</sup> CLASES PARTICULARES, TUTORÍAS TÉCNICAS ONLINE LLAMA O ENVÍA WHATSAPP: 689 45 44 70 - - - ONLINE PRIVATE LESSONS FOR SCIENCE STUDENTS

CALL OR WHATSAPP:689 45 44 70

• **1) Servidores que atienden varios usuarios / peticiones simultáneamente**

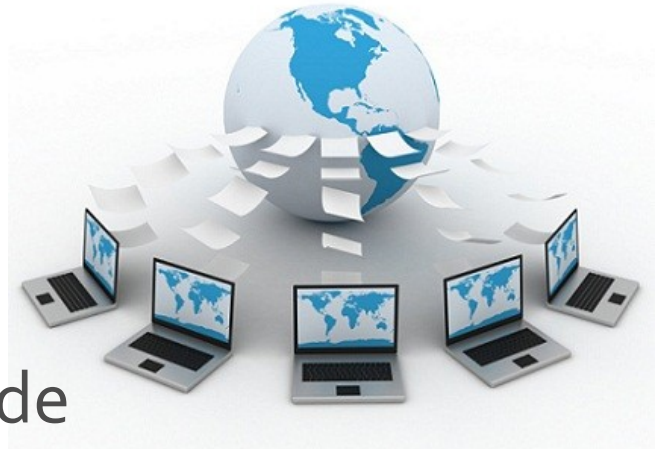

- **Servidor Web:** Atiende a cientos de peticiones simultáneamente
- **Servidores de WhatsApp: Atiende** cientos de usuarios conectados

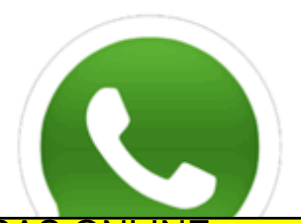

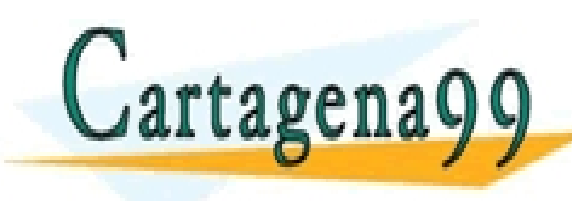

 **Servidores de juegos on-line:**  CLASES PARTICULARES, TUTORÍAS TÉCNICAS ONLINE LLAMA O ENVÍA WHATSAPP: 689 45 44 70 Lagemayy | ONLINE PRIVATE LESSONS FOR SCIENCE STUDENTS - - - CALL OR WHATSAPP:689 45 44 70

- **2) Aplicaciones interactivas (que realizan tareas en segundo plano)**
	- El programa realiza cálculos en segundo plano mientras que el usuario sigue trabajando
	- Ejemplos:
		- Eclipse compila en segundo plano mientras se sigue editando
		- Un navegador carga una página web mientras el usuario navega por otras

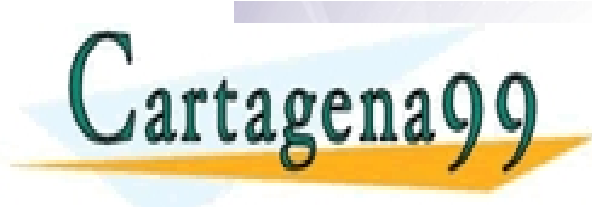

ASES PARTICULARES, TUTORÍAS TÉCNICAS ONLINE<br>AMA O ENVÍA WHATSAPP: 689 45 44 70 - - - ONLINE PRIVATE LESSONS FOR SCIENCE STUDENTS CALL OR WHATSAPP:689 45 44 70

- **3) Aumentar la velocidad cuando hay entrada y salida en sistemas con un procesador**
	- Algunas aplicaciones que mayoritariamente **realizan operaciones en el procesador** pero no realizan entrada/salida: diseño 3D, algoritmos de optimización, etc.
	- En estas aplicaciones, **si sólo hay un único procesador**, es más eficiente que el programa sea **secuencial**
	- En las aplicaciones que tienen **entrada/salida** (acceso a

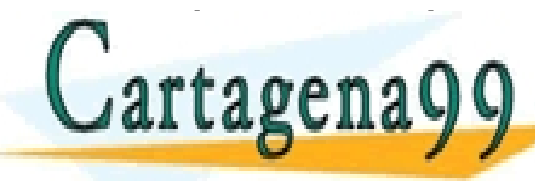

disco, red), es más eficiente que sean concurrentes CLASES PARTICULARES, TUTORÍAS TÉCNICAS ONLINE LLAMA O ENVÍA WHATSAPP: 689 45 44 70 - - -

**TLAGENAYY** ONLINE PRIVATE LESSONS FOR SCIENCE STUDENTS CALL OR WHATSAPP:689 45 44 70

- **4) Aumentar la velocidad de los programas usando varios procesadores en paralelo**
	- Los procesadores ya **no van a aumentar de velocidad**
	- Los nuevos **procesadores** tendrán cada vez **más** *cores*
	- Las aplicaciones tendrán que ser concurrentes (*multithreaded*) para **aprovechar toda la potencia** de cómputo disponible
	- A medida que pase el tiempo, cada vez será **más crítico**

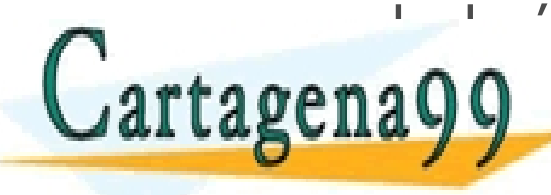

porque habrá más cantidad de *cores* CLASES PARTICULARES, TUTORÍAS TÉCNICAS ONLINE LLAMA O ENVÍA WHATSAPP: 689 45 44 70 - - - ONLINE PRIVATE LESSONS FOR SCIENCE STUDENTS CALL OR WHATSAPP:689 45 44 70

- **4) Aumentar la velocidad de los programas usando varios procesadores en paralelo**
	- **El compilador de java oficial de Oracle** es *singlethreaded* (**secuencial**) y por tanto no aumenta de velocidad con varios cores
		- D[http://bugs.sun.com/bugdatabase/view\\_bug.do?bug\\_id](http://bugs.sun.com/bugdatabase/view_bug.do?bug_id=6629150) [=6629150](http://bugs.sun.com/bugdatabase/view_bug.do?bug_id=6629150)

- - -

ONLINE PRIVATE LESSONS FOR SCIENCE STUDENTS

**El compildor de java incluido en Eclipse** es *multi-*

CALL OR WHATSAPP:689 45 44 70

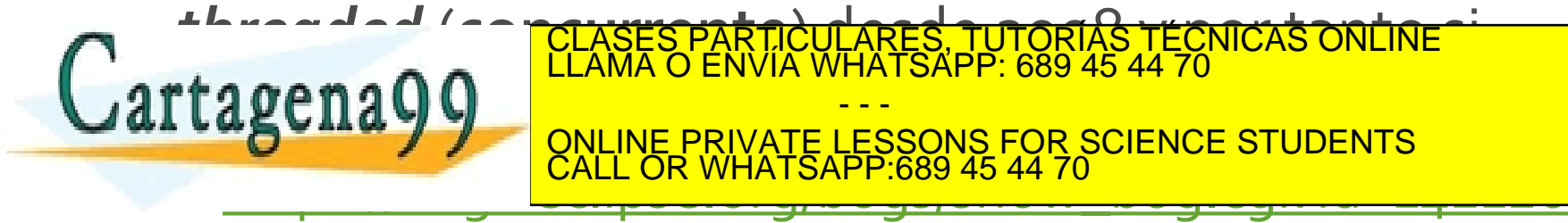

- **4) Aumentar la velocidad de los programas usando varios procesadores en paralelo**
	- Comparativa de servidores web con diferentes cores

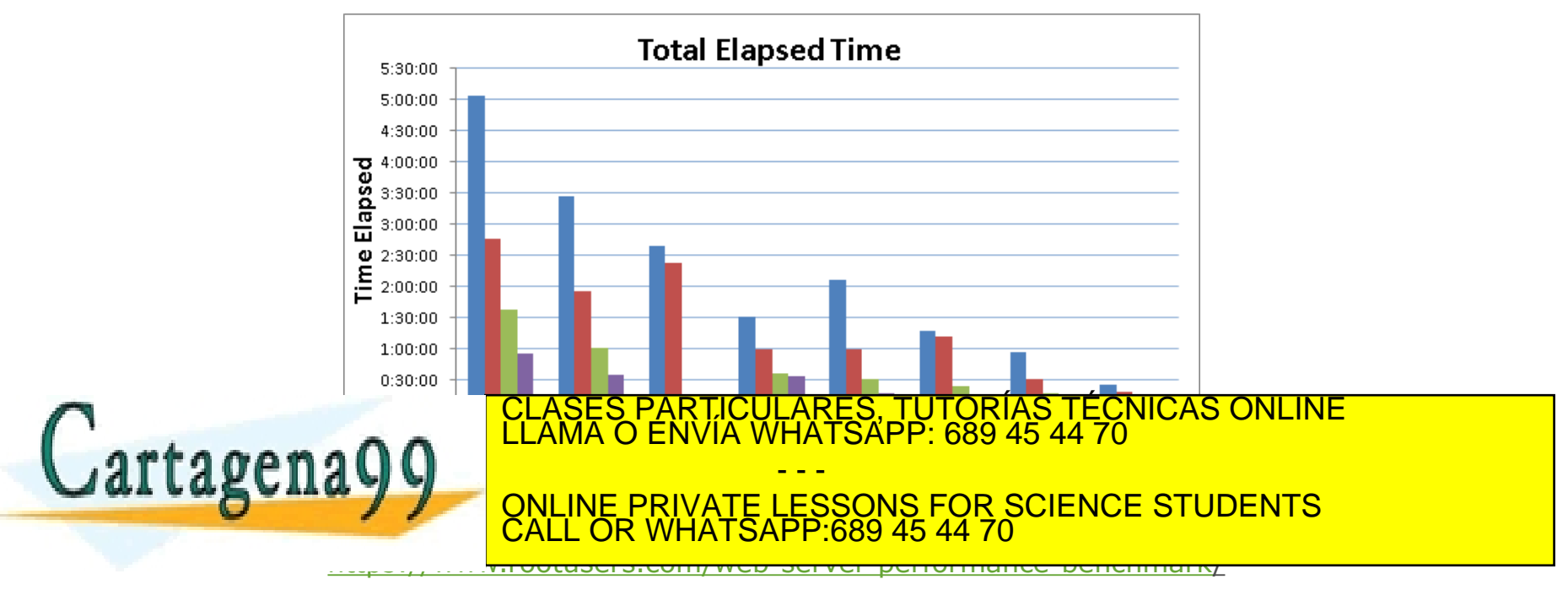
### ¿Para qué se usa la programación concurrente? INTRODUCCIÓN A LA PROGRAMACIÓN CONCURRENTE

- **4) Aumentar la velocidad de los programas usando varios procesadores en paralelo**
	- **Gimp:** Puede usar varios procesadores/cores a la vez para aplicar efectos a una imagen

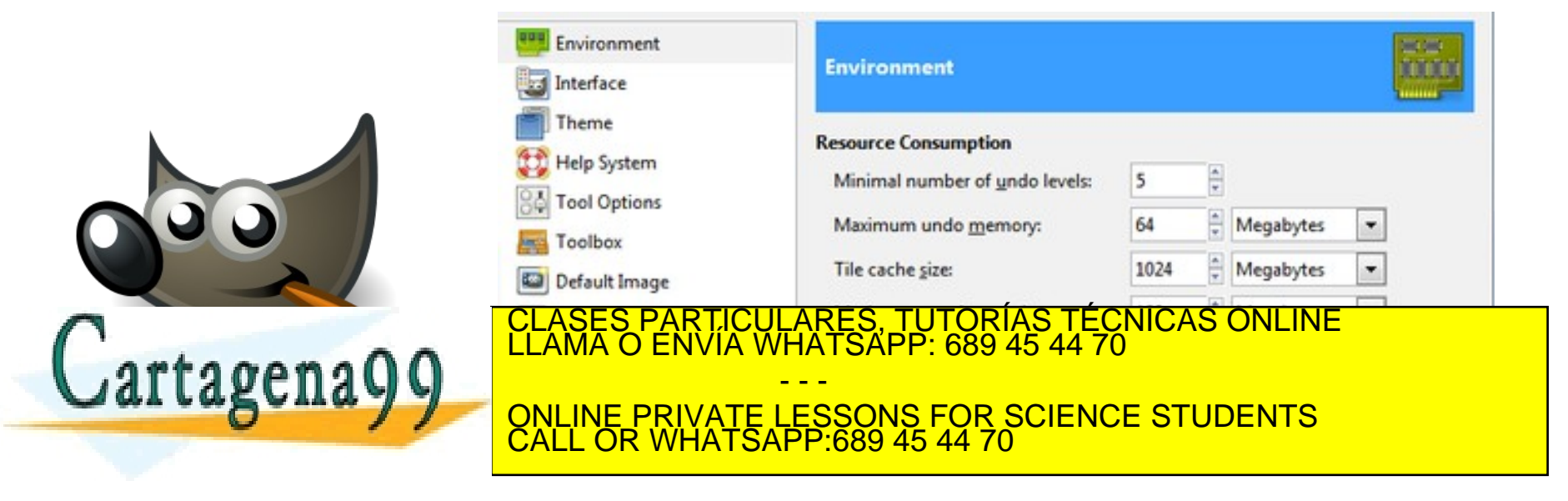

www.cartagena99.com no se hace responsable de la información contenida en el presente documento en virtud al<br>Artículo 17.1 de la Ley de Servicios de la Sociedad de la Información y de Comercio Electrónico, de 11 de julio d

#### Introducción a la Programación Concurrente PROGRAMACIÓN CONCURRENTE

- ¿Qué es la programación concurrente?
- ¿Dónde se usa la programación concurrente?
- ¿Para qué se usa la programación concurrente?
- **¿Cómo se programa concurrentemente?**
- Conclusiones

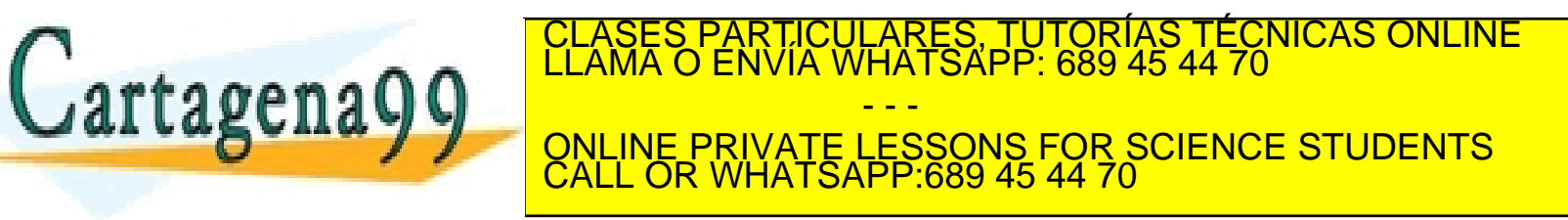

- Existen **muchas formas diferentes** de implementar un programa concurrente
- Depende del **lenguaje** de programación y la **librería** que estemos usando
- Existen **modelos teóricos** que luego se concretan de formas diferentes en los diferentes lenguajes y librerías

- - -

CALL OR WHATSAPP:689 45 44 70

ONLINE PRIVATE LESSONS FOR SCIENCE STUDENTS

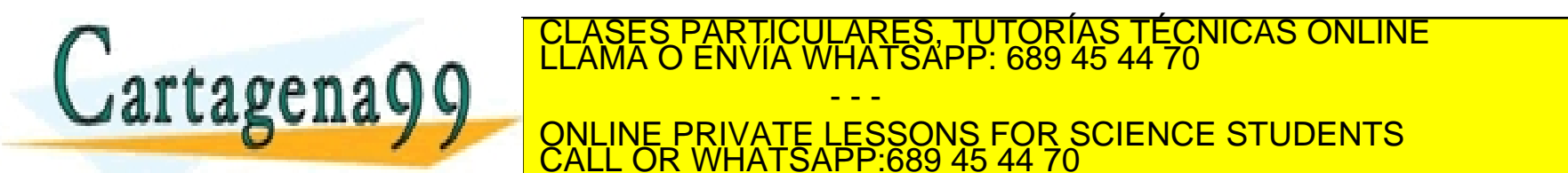

- **Modelos de Concurrencia**
	- Existen dos grandes familias: **Modelo de Memoria compartida** y **Modelo de Paso de Mensajes**
	- Hay **varios modelos diferentes** dentro de cada familia
	- No hay un consenso sobre cual es el **mejor de todos**  (como ocurre con los lenguajes de programación)

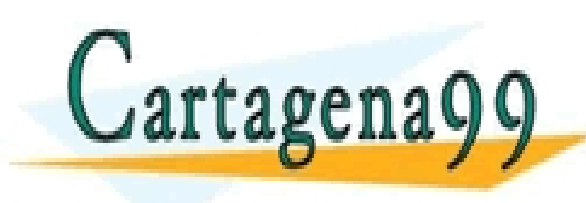

LASES PARTICULARES, TUTORÍAS TÉCNICAS ONLINE<br>LAMA O ENVÍA WHATSAPP: 689 45 44 70 - - - ONLINE PRIVATE LESSONS FOR SCIENCE STUDENTS CALL OR WHATSAPP:689 45 44 70

- **Niveles de abstracción de los modelos**
	- **Bajo nivel**

Cercanos a la funcionalidad ofrecida por el **hardware** 

**Alto nivel**

Inspirados en **modelos matemáticos**

 Normalmente cualquier modelo de **alto nivel** se puede implementar **sobre cualquier otro** modelo de más **bajo nivel**

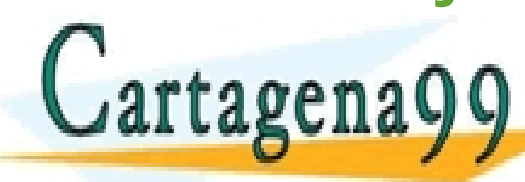

ICULARES, TUTORÍAS TÉCNICAS ONLINE<br>LA WHATSAPP: 689 45 44 70 - - - ONLINE PRIVATE LESSONS FOR SCIENCE STUDENTS CALL OR WHATSAPP:689 45 44 70

- **La elección de un modelo u otro está determinado por:**
	- **Tipo de programa a implementar**
		- Las aplicaciones de **red** pueden tener distintas necesidades que las aplicaciones **interactivas**
	- **Lenguaje de programación utilizado y sus librerías**
		- Hay lenguajes en los que sólo se puede usar un modelo de **alto nivel** (JavaScript)
		- Los lenguajes que ofrecen modelos de **bajo nivel** suelen permitir algunos de los modelos de alto nivel con librerías (Java)
	- **Arquitectura física**

 Los sistemas multiprocesador **poco acoplados no** pueden usar CLASES PARTICULARES, TUTORÍAS TÉCNICAS ONLINE LLAMA O ENVÍA WHATSAPP: 689 45 44 70

**MUDELO DE CONLINE PRIVATE LESSONS FOR SCIENCE STUDENTS** - - - CALL OR WHATSAPP:689 45 44 70

- **Modelos de concurrencia más usados**
	- Hilos y cerrojos
	- Actores
	- Comunicando procesos secuenciales *(*CSP)
	- Programación Funcional
	- Memoria software transaccional (STM)
	- … (hay muchos más)

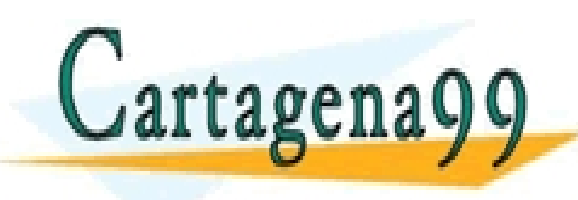

PARTICULARES, TUTORÍAS TÉCNICAS ONLINE<br>ENVÍA WHATSAPP: 689 45 44 70 - - - ONLINE PRIVATE LESSONS FOR SCIENCE STUDENTS CALL OR WHATSAPP:689 45 44 70

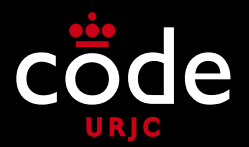

- **Hilos y cerrojos**
	- Modelo de **memoria compartida**
	- Es el modelo de más **bajo nivel**, el más cercano a las primitivas ofrecidas por el **hardware**
	- Suele estar disponible en **lenguajes imperativos** (estructurados y orientados a objetos)
	- Es el modelo **más usado y más potente, pero también el más complejo de programar LENGUARE DE LESSONS FOR SCIENCE STUDENTS** CLASES PARTICULARES, TUTORÍAS TÉCNICAS ONLINE LLAMA O ENVÍA WHATSAPP: 689 45 44 70 - - - CALL OR WHATSAPP:689 45 44 70

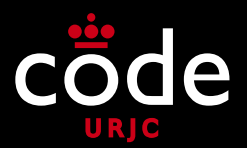

# • **Hilos y cerrojos**

- Se le conoce con muchos nombres en la literatura: **Estado mutable compartido**
	- Memoria compartida protegida por **cerrojos (***locks***)**
	- Programación con **hilos**
	- Programación basada en **cerrojos**
- Aunque hay más modelos de memoria compartida, como es el más usado, hay veces que se le llama CLASES PARTICULARES, TUTORÍAS TÉCNICAS ONLINE LLAMA O ENVÍA WHATSAPP: 689 45 44 70

 $\mathbf{d}$  direction  $\mathbf{d}$   $\mathbf{d}$   $\mathbf$ 

- - - ONLINE PRIVATE LESSONS FOR SCIENCE STUDENTS CALL OR WHATSAPP:689 45 44 70

#### • **Actores**

- Modelo de **paso de mensajes**
- Esta definido por un **modelo matemático**
- Los **actores** son las primitivas concurrentes de procesamiento que se comunican enviando **mensajes** a otros actores
- Dependiendo del **mensaje que reciba**, un actor puede:
	- $\Box$  Crear más actores,
	- $\mathbb U$  Enviar más mensajes
	- Cambiar su estado

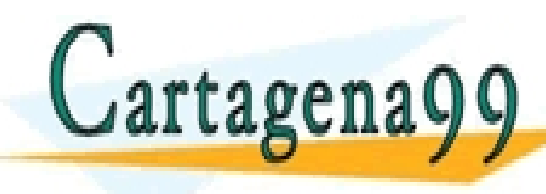

**Librerías:** Akka (Java), Quasar (Java), Actor-CPP (C++)… TICULARES, TUTORÍAS TÉCNICAS ONLINE<br>/IA WHATSAPP: 689 45 44 70 - - - ONLINE PRIVATE LESSONS FOR SCIENCE STUDENTS CALL OR WHATSAPP:689 45 44 70

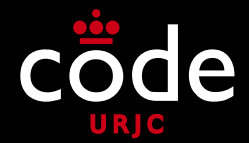

- **Comunicando procesos secuenciales (CSP)**
	- Modelo de **paso de mensajes**
	- Es un lenguaje formal basado en el **algebra o cálculo de procesos**
	- Los procesos se comunican enviándose mensajes a través de canales
	- El envío de mensajes es parecido al **modelo de actores**, pero en CSP un proceso puede tener varios canales pero en el modelo de actores sólo uno (de recepción) RTICULARES, TUTORÍAS TÉCNICAS ONLINE<br>NVÍA WHATSAPP: 689 45 44 70

- - -

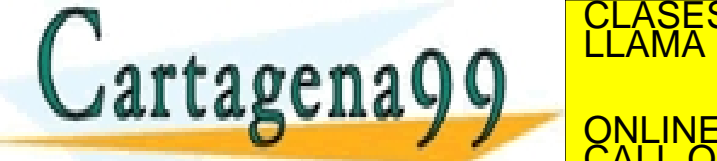

Libraria CALL OR WHATSAPP.689 45 44 70 ONLINE PRIVATE LESSONS FOR SCIENCE STUDENTS CALL OR WHATSAPP:689 45 44 70

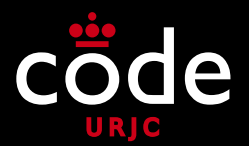

#### • **Programación Funcional**

- Modelo de **memoria compartida**
- Está basado en que en la programación funcional la **información no se modifica (es inmutable)**, por eso se puede compartir entre varios hilos sin problemas
- Todo el **procesamiento** se hace en base a **funciones** que generan valores de **salida** partiendo de los parámetros de **entrada**
- Como un programa está descrito de forma **declarativa** como una **composición de funciones**, es **paralelizarble**

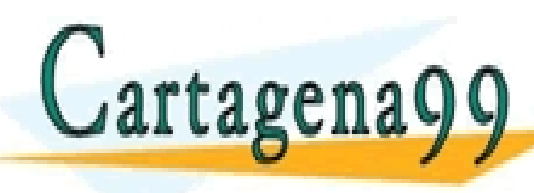

**Librerías:** Streams de Java 8 … ONLINE PRIVATE LESSONS FOR SCIENCE STUDENTS PARTICULARES, TUTORÍAS TÉCNICAS ONLINE<br>ENVÍA WHATSAPP: 689 45 44 70 - - - CALL OR WHATSAPP:689 45 44 70

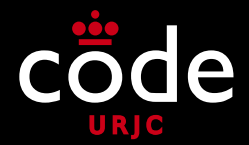

- **Memoria software transaccional (STM)**
	- Modelo de **memoria compartida**
	- Aplica el concepto de **transacciones de bases de datos** a la memoria compartida entre procesos
	- Dentro de una transacción un proceso puede **leer y escribir**  la **memoria compartida**. Todas las lecturas y escrituras ocurren de forma **atómica**, y otros procesos **no pueden ver estados intermedios**.

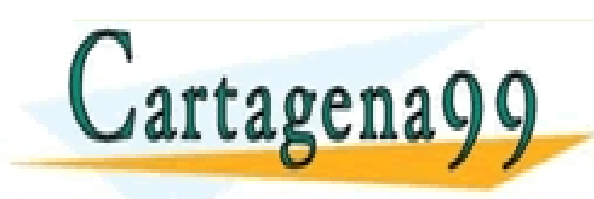

**LIBRER (JAVA), DURUS PRIVATE LESSONS FOR SCIENCE STUDENTS** PARTICULARES, TUTORÍAS TÉCNICAS ONLINE<br>ENVÍA WHATSAPP: 689 45 44 70 - - - CALL OR WHATSAPP:689 45 44 70

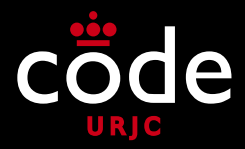

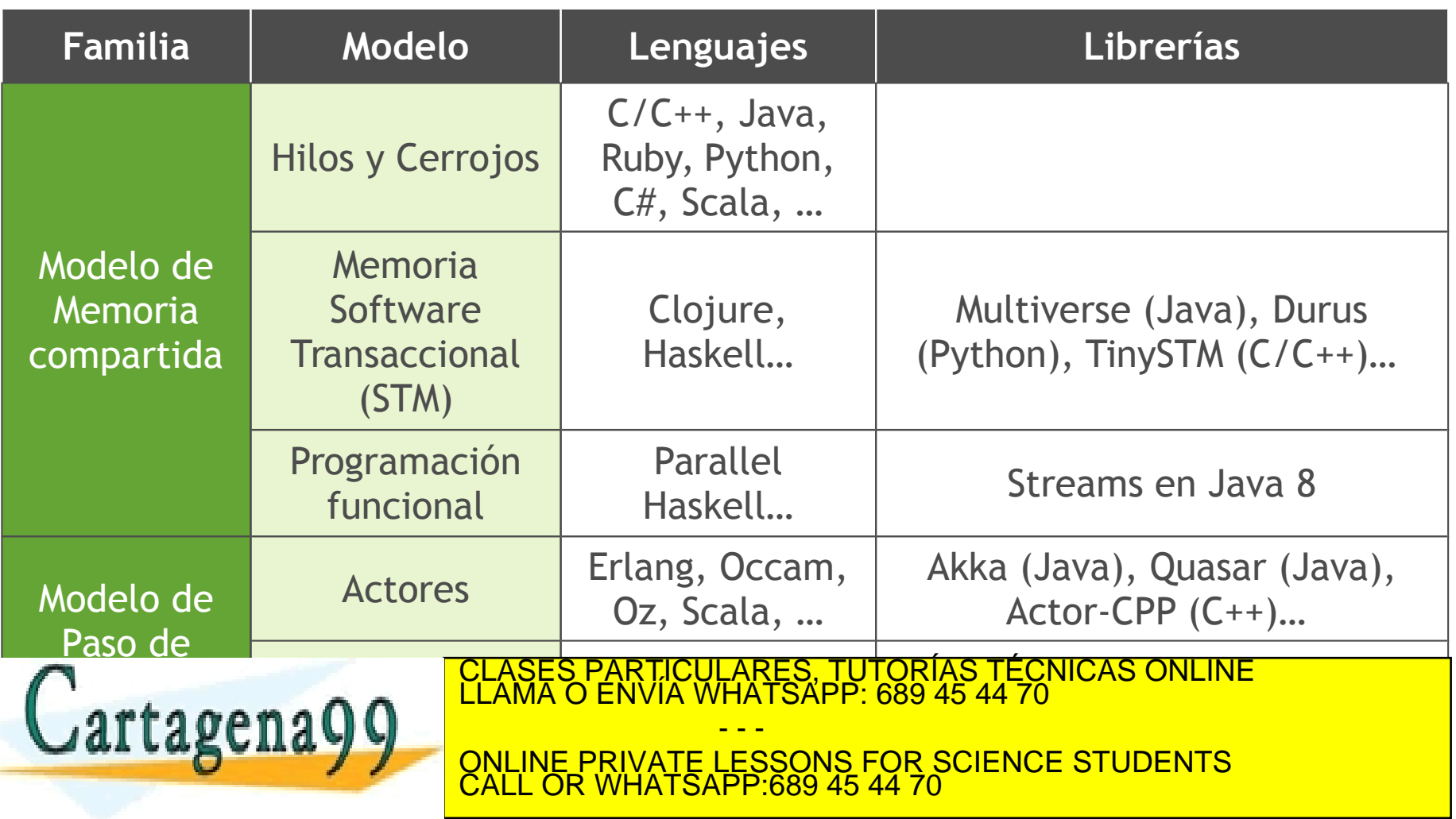

www.cartagena99.com no se hace responsable de la información contenida en el presente documento en virtud al<br>Artículo 17.1 de la Ley de Servicios de la Sociedad de la Información y de Comercio Electrónico, de 11 de julio d

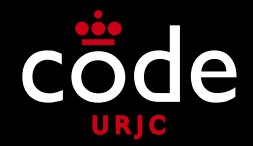

- En este **curso** estudiaremos los modelos más populares de cada familia:
	- Modelo de memoria compartida: **Hilos y cerrojos**
	- Modelo de paso de mensajes: **Actores**

• Para **aprender los conceptos básicos** de la programación concurrente sin entrar en detalles particulares de un lenguaje concreto se usará la arta gena Q Q C<sup>lama o Envia Matsapp. 689 45 44 70<sup>11</sup> Chamber 1</sup> CLASES PARTICULARES, TUTORÍAS TÉCNICAS ONLINE LLAMA O ENVÍA WHATSAPP: 689 45 44 70 - - - ONLINE PRIVATE LESSONS FOR SCIENCE STUDENTS CALL OR WHATSAPP:689 45 44 70

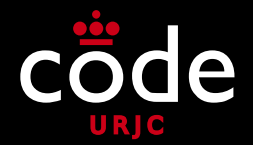

- Posteriormente se estudiarán tecnologías profesionales (Parte 2):
	- En el **tema 4** se dará una **visión general** de la programación concurrente en los **lenguajes de programación** más utilizados en la actualidad (**Java, C/C++ y JavaScript**)
	- En el **tema 5** se abordará en **detalle** la **programación concurrente con Java** en ambos rtagenaQQ CLASES PARTICULARES, TUTORÍAS TÉCNICAS ONLINE LLAMA O ENVÍA WHATSAPP: 689 45 44 70 - - - ONLINE PRIVATE LESSONS FOR SCIENCE STUDENTS CALL OR WHATSAPP:689 45 44 70

#### Introducción a la Programación Concurrente PROGRAMACIÓN CONCURRENTE

- ¿Qué es la programación concurrente?
- ¿Dónde se usa la programación concurrente?
- ¿Para qué se usa la programación concurrente?
- ¿Cómo se programa concurrentemente?
- **Conclusiones**

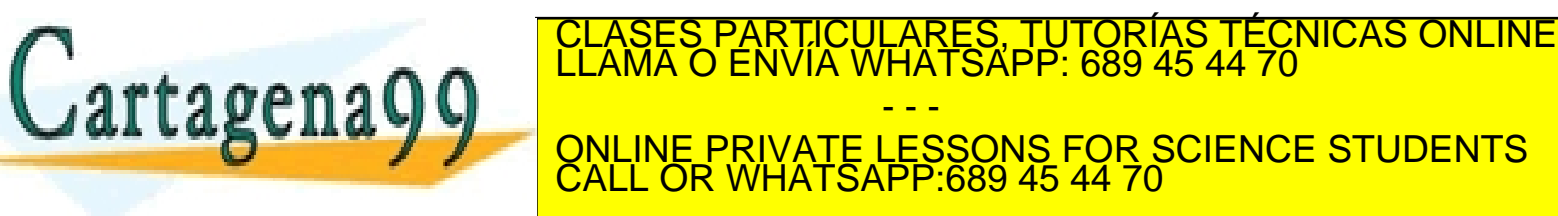

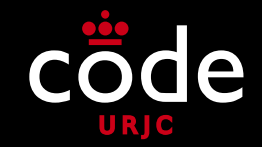

- La **Programación Concurrente** es una técnica que todo **desarrollador debe dominar** para el desarrollo de programas
- Prácticamente cualquier **programa "real"** usa la **concurrencia** de una forma u otra
	- Aplicaciones con **interfaz gráfico de usuario** (escritorio, móviles…)
	- Aplicaciones **web** (un hilo de ejecución por petición o rtagenaQ0 \RTICULARES, TUTORÍAS TÉCNICAS ONLINE<br>NVÍA WHATSAPP: 689 45 44 70 - - - ONLINE PRIVATE LESSONS FOR SCIENCE STUDENTS CALL OR WHATSAPP:689 45 44 70

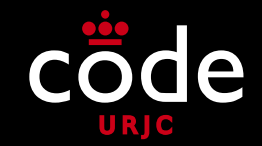

- En los **próximos años** es previsible que los procesadores tengan cada vez **más núcleos de procesamiento**
- Esa será la única forma de **aumentar la potencia de cómputo** de los dispositivos al no poder aumentar la velocidad de ejecución
- Para aprovecharla, los programas secuenciales existentes se tienen que **reimplementar** y los nuevos se tienen que **diseñar** dividiendo el procesamiento en **tareas** que  $\int$ CLASES PARTICULARES, TUTORÍAS TÉCNICAS ONLINE LLAMA O ENVÍA WHATSAPP: 689 45 44 70 - - - ONLINE PRIVATE LESSONS FOR SCIENCE STUDENTS CALL OR WHATSAPP:689 45 44 70

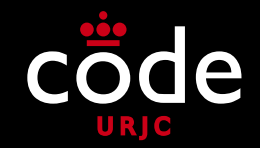

- Pese a que existen **muchos modelos** de programación concurrente, el más utilizado sigue siendo el modelo de bajo nivel de **estado compartido con cerrojos**
- Es el más **complejo** de usar correctamente, pero es el más **potente**
- Es conveniente **dominar otros modelos de concurrencia** porque pueden ser más adecuados para CLASES PÁRTICULARES, TUTORÍAS TÉCNICAS ONLINE LA TRADITIONAL DE LAMA O ENVÍA WHATSAPP: 689 45 44 70 etc…) - - - ONLINE PRIVATE LESSONS FOR SCIENCE STUDENTS CALL OR WHATSAPP:689 45 44 70

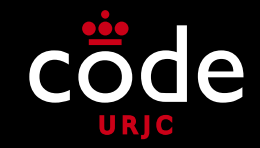

- Desarrollar programas concurrentes es **mucho más complejo** que desarrollar programas secuenciales
	- Son más **difíciles** de programar
	- Es más **difícil** comprobar que su funcionamiento es el **correcto**, porque hay que considerar cómo se comportan con **uno o varios procesadores**, con la misma o diferentes **velocidades**
	- Que **una ejecución** sea **correcta** con unos datos de entrada no implica que **todas las ejecuciones** sean **correctas** con esos mismos datos (como ocurre con los programas secuenciales).

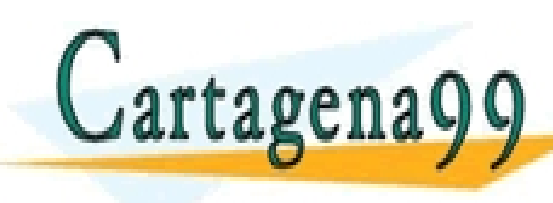

**ELASES PARTICULARES, TUTORÍAS TÉCNICAS ONLINE LLAMA O ENVÍA WHATSAPP: 689 45 44 70 LagCHAYY** QNLINE PRIVATE LESSONS FOR SCIENCE STUDENTS - - - CALL OR WHATSAPP:689 45 44 70

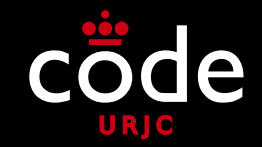

- Pese a que es un **campo maduro**, los modelos de **concurrencia** actuales siguen **evolucionando** para **facilitar** la construcción de programas concurrentes evitando sus muchas dificultades
- Eso implica que constantemente aparecer **nuevos modelos y técnicas**
- Actualmente la tendencia es usar técnicas **declarativas** propias de la **programación funcional partir de la CLASES PARTICULARES, TUTORÍAS TÉCNICAS ONLINE LLAMA O ENVÍA WHATSAPP: 689 45 44 70** - - -

**Example 2 PONLIN** ONLINE PRIVATE LESSONS FOR SCIENCE STUDENTS CALL OR WHATSAPP:689 45 44 70

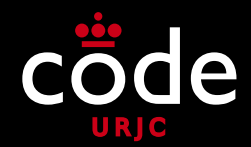

# **Concurrencia vs Paralelismo**

#### Estos términos están muy relacionados pero no son sinónimos

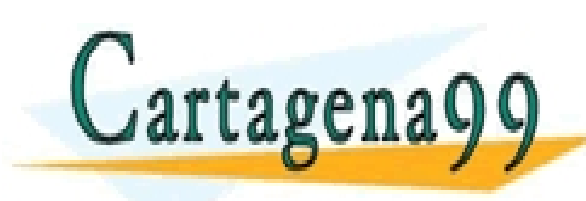

PARTICULARES, TUTORÍAS TÉCNICAS ONLINE<br>ENVÍA WHATSAPP: 689 45 44 70 - - - ONLINE PRIVATE LESSONS FOR SCIENCE STUDENTS CALL OR WHATSAPP:689 45 44 70

www.cartagena99.com no se hace responsable de la información contenida en el presente documento en virtud al<br>Artículo 17.1 de la Ley de Servicios de la Sociedad de la Información y de Comercio Electrónico, de 11 de julio d

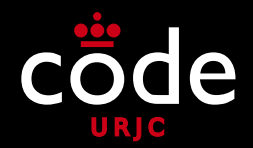

- **Concurrencia vs Paralelismo**
	- **Concurrencia**
		- En general se puede considerar que la **concurrencia** o la **programación concurrente** se refieren a **técnicas** de elaboración de **programas** con **varios flujos de ejecución**
	- **Paralelismo**

 El **paralelismo** o **ejecución en paralelo** se utiliza para hablar de un tipo de **ejecución** de un programa

**concurrente** sobre varios **procesadores** con procesos **e** General CLAMA O ENVIA WHATSAPP: 689 CLASES PARTICULARES, TUTORÍAS TÉCNICAS ONLINE LLAMA O ENVÍA WHATSAPP: 689 45 44 70 - - - ONLINE PRIVATE LESSONS FOR SCIENCE STUDENTS

CALL OR WHATSAPP:689 45 44 70

The Art of Concurrency. 2009. Clay Breshears. O'REALLY

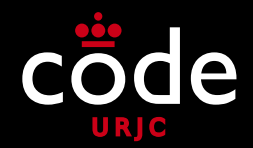

- **Concurrencia vs Paralelismo**
	- **Sistema concurrente**
		- Se dice que un **sistema es concurrente** si permite que dos o más acciones estén en **progreso** al mismo tiempo
	- **Sistema paralelo**

 Se dice que un **sistema es paralelo** si permite que dos o más acciones se ejecuten de forma **simultánea**

Un sistema **paralelo** necesita al menos **dos** 

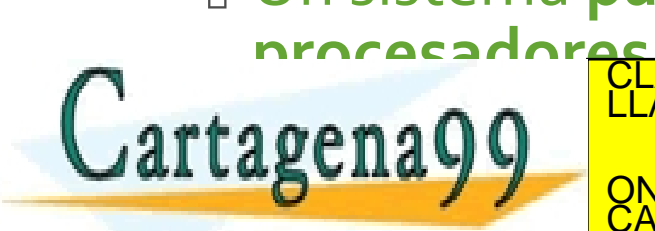

ASES PARTICULARES, TUTORÍAS TÉCNICAS ONLINE<br>AMA O ENVÍA WHATSAPP: 689 45 44 70

The Art of Concurrency. 2009. Clay Breshears. O'REALLY - - - ONLINE PRIVATE LESSONS FOR SCIENCE STUDENTS CALL OR WHATSAPP:689 45 44 70

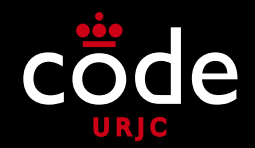

#### • **Concurrencia vs Paralelismo**

- Existen muchos casos en los que el concepto de paralelismo se utiliza en el sentido de concurrente
- **Paralelización**
	- Se denomina **paralelización** al proceso de convertir programas **secuenciales** en programas **concurrentes**, generalmente con el objetivo de ejecutarse de forma **paralela** para aprovechar la potencia de cómputo

- - -

CALL OR WHATSAPP:689 45 44 70

CLASES PARTICULARES, TUTORÍAS TÉCNICAS ONLINE LLAMA O ENVÍA WHATSAPP: 689 45 44 70

**Programación paralela**

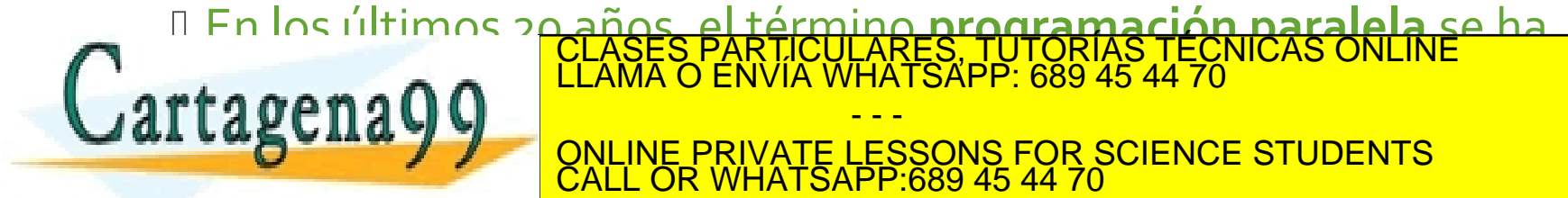

The Art of Concurrency. 2009. Clay Breshears. O'REALLY

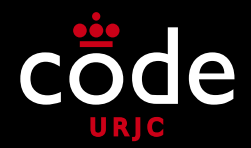

- **Concurrencia vs Paralelismo**
	- **Concurrencia**
		- Una propiedad de un sistema o programa
		- Un programa concurrente puede o no ser ejecutado en paralelo
	- **Paralelismo**

**Cartagena99** 

 Comportamiento en tiempo de ejecución de ejecutar varias tareas al mismo tiempo

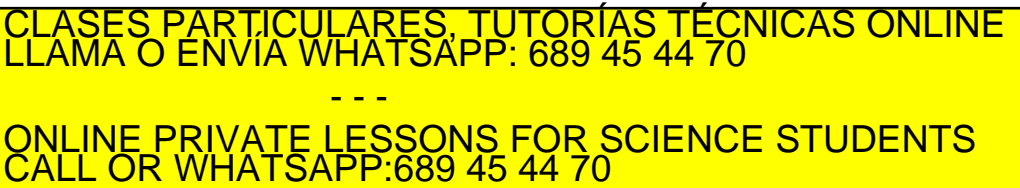

http://stackoverflow.com/duestions/105022222/concurrency-values/1050222/concurrency-values/1050222/concurrence

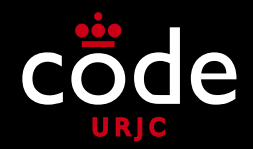

- **Concurrencia vs Paralelismo**
	- **Concurrencia**
		- $\Box$  Es la programación como la composición de procesos en ejecución independientes
		- Se refiere a tratar con muchas cosas a la vez. Se refiere a la estructura
		- Proporciona una forma de estructurar una solución para resolver un problema que puede ejecutarse en paralelo (aunque no es necesario).
		- La concurrencia es una forma de estructurar un programa dividiéndole en piezas que pueden ejecutarse de forma independiente
	- **Paralelismo** 
		- Programación como la ejecución simultánea de computaciones

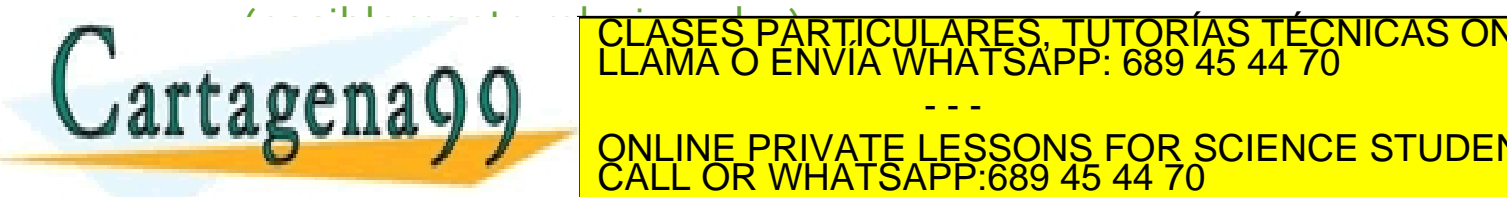

Rob Pice's talks: Concurrency is not related to parallelism (it is better in parallelism in parallelism in parallelism in parallelism in parallelism in parallelism (it is not parallelism in parallelism in parallelism in pa http://vimeo.com/497187187187187<mark>2</mark> - - - ONLINE PRIVATE LESSONS FOR SCIENCE STUDENTS CALL OR WHATSAPP:689 45 44 70

CLASES PARTICULARES, TUTORÍAS TÉCNICAS ONLINE LLAMA O ENVÍA WHATSAPP: 689 45 44 70

[http://concur.rspace.googlecode.com/hg/talk/concur.html#landing-slide](http://concur.rspace.googlecode.com/hg/talk/concur.html)

www.cartagena99.com no se hace responsable de la información contenida en el presente documento en virtud al<br>Artículo 17.1 de la Ley de Servicios de la Sociedad de la Información y de Comercio Electrónico, de 11 de julio d